# **MultiModem®**

For
MultiModem® ZBA Series
MultiModem® IND
MultiModem® DID
MultiModem® ZPX Series
MultiModem® ZPX-ISA
MultiModem® ISI Series

# AT Commands Reference Guide

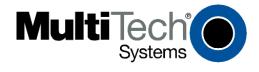

#### **AT Commands Reference Guide**

#### The Following Products Use This Command Set:

**External Modems:** 

MultiModem® ZBA (MT5634ZBA Series, MT5634ZBA-USB, MT5634IND, MT5634ZBA-DID)

**Internal Modems:** 

MultiModem® ZPX (MT5634ZPX-PCI Series, MT5634ZPX-ISA)

Server Cards:

MultiModem® ISI (SI5634UPCI Series)

**Legacy Modems:** 

MultiModem® (MT5634ZLX Series)

PN S000272J, Version J

#### Copyright

This publication may not be reproduced, in whole or in part, without prior expressed written permission from Multi-Tech Systems, Inc. All rights reserved. Copyright © 2002-10, by Multi-Tech Systems, Inc.

Multi-Tech Systems, Inc. makes no representations or warranties with respect to the contents hereof and specifically disclaims any implied warranties of merchantability or fitness for any particular purpose. Furthermore, Multi-Tech Systems, Inc. reserves the right to revise this publication and to make changes from time to time in the content hereof without obligation of Multi-Tech Systems, Inc. to notify any person or organization of such revisions or changes.

#### Revisions

| <b>Revision Level</b> | Date     | Description                                                                                                    |  |  |
|-----------------------|----------|----------------------------------------------------------------------------------------------------|--|--|
| Α                     | 10/30/02 | Initial release.                                                                                                    |  |  |
| В                     | 02/24/03 | Change +PIG=0 to enable PCM upstream with default 1. Add #CBS4. Add +VRID.                                                                                                   |  |  |
| С                     | 10/01/03 | The guide is now applicable to the ISI5634PCI.                                                                                                    |  |  |
| D                     | 11/17/03 | This guide is now applicable to the MT5634ZPX-ISA. Explained the default for the S-Register S0: the default for internal modems is 0 while the default external modems is 1. |  |  |
| E                     | 01/04/05 | Removed <b>\X</b> command. Added <b>&amp;L</b> for the MT5634IND. Added Index cross-references. Changed font.                                                                |  |  |
| F                     | 12/30/05 | Changed the description of \N1. Added a chapter on setting country codes.                                                                                                    |  |  |
| G                     | 04/11/07 | Updated the Technical Support contact list.                                                                                                    |  |  |
| Н                     | 12/28/07 | Changed Technical Support contact list.                                                                                                    |  |  |
| I                     | 02/05/10 | Updated the \$FC command.                                                                                                    |  |  |
| J                     | 09/02/10 | Updated Chapter 4, Setting Your Country/Regional Code.                                                                                                    |  |  |
|                       |          | Added the default (0) to &L, Leased-Line Operation.                                                                                                    |  |  |
|                       |          | Added a note and example to S-Registers regarding Range and Default as dependent upon country code.                                                                          |  |  |
|                       |          | Added examples of S-Register ranges and defaults as determined by country codes.                                                                                             |  |  |
|                       | 10/07/10 | Updated the Multi-Tech web link to the global configuration page.                                                                                                    |  |  |

#### **Trademarks**

MultiModem and the Multi-Tech logo are Registered Trademarks of Multi-Tech Systems, Inc.

#### **World Headquarters**

Multi-Tech Systems, Inc. 2205 Woodale Drive Mounds View, Minnesota 55112 Phone: 763-785-3500 or 800-328-9717

Fax: 763-785-9874

Internet Address: <a href="http://www.multitech.com">http://www.multitech.com</a>

#### **Technical Support**

Please the Copyright/Technical Support page of the product User Guide or Developer Guide.

## Contents

| Chapter 1 - AT Commands                                     | 4  |
|-------------------------------------------------------------|----|
| Introduction                                                | 4  |
| List of General Commands                                    | 5  |
| List of V.92 Commands                                       | 6  |
| List of Caller ID Commands                                  | 6  |
| List of Callback Commands                                   | 6  |
| List of Escape Commands                                     | 7  |
| List of DID Commands                                        | 7  |
| AT Commands Detail                                          | 8  |
| V.92 Commands                                               | 17 |
| Caller ID Commands                                          | 21 |
| Callback Security Commands                                  | 22 |
| Escape Sequence Commands                                    | 23 |
| DID Commands                                                | 24 |
| Chapter 2 - S-Registers                                     | 26 |
| Examples of Ranges and Defaults Determined by Country Codes | 28 |
| Chapter 3 - Result Codes                                    | 29 |
| Chapter 4 – Setting Your Country or Regional Code           | 30 |
| Index                                                       | 31 |

# **Chapter 1 - AT Commands**

## Introduction

The AT commands are used to control the operation of your modem. They are called AT commands because the characters **AT** must precede each command to get the AT tention of the modem.

AT commands can be issued only when the modem is in command mode or online command mode. The modem is in *command mode* whenever it is not connected to another modem. The modem is in *data mode* whenever it is connected to another modem and ready to exchange data. *Online command mode* is a temporary state in which you can issue commands to the modem while connected to another modem. To put the modem into online command mode from data mode, you must issue an *escape sequence* (+++) followed immediately by the *AT* characters and the command, e.g., +++ to hang up the modem. To return to data mode from online command mode, you must issue the command **ATO**.

To send AT commands to the modem you must use a communications program, such as the HyperTerminal applet in Windows 98/95 and NT 4.0, or some other available terminal program. You can issue commands to the modem either directly, by typing them in the terminal window of the communications program, or indirectly, by configuring the operating system or communications program to send the commands automatically. Fortunately, communications programs make daily operation of modems effortless by hiding the commands from the user. Most users, therefore, need to use AT commands only when reconfiguring the modem; e.g., to turn autoanswer on or off.

The *format for entering an AT command* is **ATX***n*, where *X* is the command and *n* is the specific value for the command, sometimes called the command *parameter*. The value is always a number. If the value is zero, you can omit it from the command; thus, **AT&W** is equivalent to **AT&W0**. Most commands have a *default* value, which is the value that is set at the factory.

You must press ENTER (depending on the terminal program it could be some other key) to send the command to the modem. Any time the modem receives a command, it sends a response known as a **result code**. The most common result codes are *OK*, *ERROR*, and the *CONNECT* messages that the modem sends to the computer when it is connecting to another modem.

You can issue several commands in one line, in what is called a *command string*. The command string begins with **AT** and ends when you press ENTER. Spaces to separate the commands are optional; the command interpreter ignores them. The most familiar command string is the *initialization string*, which is used to configure the modem when it is turned on or reset, or when your communications software calls another modem.

# **List of General Commands**

| Command        | Description                                                        |  |  |  |
|----------------|--------------------------------------------------------------------|--|--|--|
| AT             | Description Attention Code                                         |  |  |  |
|                | Answer                                                             |  |  |  |
| A              | 1                                                                  |  |  |  |
| A/             | Repeat Last Command                                                |  |  |  |
| В              | Communication Standard Setting – Bell or CCITT                     |  |  |  |
| D              | Dial                                                               |  |  |  |
| %M             | Enable Dialing Message                                             |  |  |  |
| DS=n           | Dial Stored Telephone Number                                       |  |  |  |
| E              | Echo Command                                                       |  |  |  |
| F              | Echo Online Data Characters                                        |  |  |  |
| H              | Disconnect (Hang Up)                                               |  |  |  |
| 1              | Information Request                                                |  |  |  |
| L              | Not Applicable                                                     |  |  |  |
| M              | Monitor Speaker Mode                                               |  |  |  |
| N              | Modulation Handshake                                               |  |  |  |
| 0              | Return to Online Data Mode                                         |  |  |  |
| Р              | Set Pulse Dial Default                                             |  |  |  |
| Q              | Result Codes Enable/Disable                                        |  |  |  |
| Sr=n           | Set Register Value                                                 |  |  |  |
| Sr?            | Read Register Value                                                |  |  |  |
| Т              | Set Tone Dial Default                                              |  |  |  |
| V              | Result Code Format                                                 |  |  |  |
| W              | Result Code Options                                                |  |  |  |
| Х              | Result Code Selection                                              |  |  |  |
| Z              | Modem Reset                                                        |  |  |  |
| &C             | Data Carrier Detect (DCD) Control                                  |  |  |  |
| &D             | Data Terminal Ready (DTR) Control                                  |  |  |  |
| &E             | XON/OFF Pacing Control                                             |  |  |  |
| &F             | Restore Factory Settings (Configuration)                           |  |  |  |
| &G             | Select Guard Tone Control                                          |  |  |  |
| &K             | Flow Control Selection                                             |  |  |  |
| &L             | Leased-Line Operation                                              |  |  |  |
| &Q             | Asynchronous Communication Mode (same as \N Error Correction Mode) |  |  |  |
| &S             | Data Set Ready (DSR) Control                                       |  |  |  |
| &T             | Loopback Tests                                                     |  |  |  |
| &V             | Display Current Settings (Configuration and Stored Profiles)       |  |  |  |
| &W             | Store Current Settings (Configuration and Stored Profiles)         |  |  |  |
| &Z <i>n</i> =x | Store Dialing Command                                              |  |  |  |
| \A             | Select Maximum MNP Block Size                                      |  |  |  |
| \B             | Transmit Break to Remote                                           |  |  |  |
| \K             | Break Control                                                      |  |  |  |
| \N             | Error Correction Mode Selection                                    |  |  |  |
| \Q             | Flow Control Selection                                             |  |  |  |
| \T             | Inactivity Timer                                                   |  |  |  |
| \V             | Protocol Result Code                                               |  |  |  |
| -C             | Data Calling Tone                                                  |  |  |  |
| %A             | Adaptive Answer Result Code Enable                                 |  |  |  |
| %B             | View Numbers in Blacklist                                          |  |  |  |
| %C             | Data Compression Enable/Disable                                    |  |  |  |
| %DC            | AT Command Control                                                 |  |  |  |
| %DT            | "AT" Command Timer                                                 |  |  |  |
| %E             | Fallback and Fall Forward Control                                  |  |  |  |
| %H             | Direct Connect Enable                                              |  |  |  |
| %R             | Cisco Configuration                                                |  |  |  |
| %S             | Response Speed                                                     |  |  |  |
| \$D            | DTR Dialing                                                        |  |  |  |
| \$EB           | Asynchronous Word Length                                           |  |  |  |
| \$LB           | Long Break                                                         |  |  |  |
| \$RP           | Response Priority                                                  |  |  |  |
| \$SB           | Serial Port Baud Rate                                              |  |  |  |
| •              | <del>-</del>                                                       |  |  |  |

## **List of V.92 Commands**

| Command  | Description                     |  |  |
|----------|---------------------------------|--|--|
| +PCW=n   | Call Waiting Enable             |  |  |
| +PIG=n   | PCM Upstream Enable             |  |  |
| +PMH=n   | Modem-on-Hold Enable            |  |  |
| +PMHF    | V.92 Modem Hook Flash           |  |  |
| +PMHR=n  | Modem-on-Hold Initiate          |  |  |
| +PMHTR=n | Modem-on-Hold Timer             |  |  |
| +PQC=n   | Quick Connect Control           |  |  |
| +DCS=x,y | Select V.44 Data Compression    |  |  |
| +DR=n    | V.44 Data Compression Reporting |  |  |
| +DS44=n  | V.44 Data Compression           |  |  |
| +MS      | Modulation Selection            |  |  |
| \$FC     | Quick Connect                   |  |  |

# **List of Caller ID Commands**

| Command  | Description                                |
|----------|--------------------------------------------|
| +VCID    | Caller ID Enable/Disable                   |
| +VDR=x,y | Distinctive Ring Report "ERROR"            |
| +VRID    | Allows query of modem's last call received |

# **List of Callback Commands**

These commands are used with modems that support Callback Security

| Command         | Description                      |  |  |  |
|-----------------|----------------------------------|--|--|--|
| #CBA            | Callback Attempts                |  |  |  |
| #CBD            | Callback Delay                   |  |  |  |
| #CBF?           | Callback Failed Attempts Display |  |  |  |
| #CBFR           | Callback Failed Attempts Reset   |  |  |  |
| #CBI            | Local Callback Inactivity Timer  |  |  |  |
| #CBN <i>y=x</i> | Store Callback Password          |  |  |  |
| #CBP            | Callback Parity                  |  |  |  |
| #CBR            | Callback Security Reset          |  |  |  |
| #CBS            | Callback Enable/Disable          |  |  |  |
| #P              | Set 11-bit Parity                |  |  |  |
| #Sx             | Enter Setup Password             |  |  |  |
| #S=x            | Store Setup Password             |  |  |  |

# **List of Escape Commands**

| Command       | Description                          |  |
|---------------|--------------------------------------|--|
| +++AT         | Escape Sequence                      |  |
| %%%ATMTSMODEM | Remote Configuration Escape Sequence |  |

# **List of DID Commands**

| Command | Description                              |  |  |
|---------|------------------------------------------|--|--|
| *DD     | Digit Format                             |  |  |
| *DF     | Format for Reporting Incoming DID Number |  |  |
| *DS     | Start Protocol                           |  |  |
| *DT     | Wait for Digit Time-Out Time             |  |  |
| *DW     | Busy Out After Call Completion           |  |  |
| *DN     | Number of DID Digits                     |  |  |
| *DW     | Busy Out After Call Completion           |  |  |
| *DN     | Number of DID Digits                     |  |  |

## **AT Commands Detail**

Command: AT Attention Code

Values: n/a

Description: The attention code precedes all command lines except **A**/ and escape sequences.

Command: A Answer

Description: Answer an incoming call before the final ring.

Command: A/ Repeat Last Command

Values: n/a

Description: Repeat the last command string. Do not precede this command with AT. Do not press ENTER

to execute.

Command: Bn Communication Standard Setting

Values: n = 0-3, 15, 16Default: 1 and 16

Description: B0 Select ITU-T V.22 mode when modem is at 1200 bps

B1 Select Bell 212A when modem is 1200 bps.
B2 Deselect V.23 reverse channel (same as **B3**).
B3 Deselect V.23 reverse channel (same as **B2**).
B15 Select V.21 when modem is at 300 bps.

B16 Select Bell 103 when modem is at 300 bps.

Command: Ds Dial

Values: s = dial string (phone number and dial modifiers)

Default: none

Description: Dial telephone number s, where s may be up to 40 characters long and include these

characters: 0-9, \*, #, A, B, C, D

Can also include these Dial String Modifiers: L, P, T, W, S, comma (,), semicolon (;), !, @, ^,

and \$.

#### **Dial String Characters and Modifiers**

**0-9** DTMF digits 0 to 9.

\* The 'star' digit (tone dialing only).

# The 'gate' digit (tone dialing only).

A-D Some countries may prohibit sending of these digits during dialing (tone dialing only)

L Redial last number. (Must be placed immediately after ATD.)

P Selects pulse dialing until a T is encountered. Affects current and subsequent dialing. Some countries prevent changing dialing modes after the first digit is dialed.

T Selects tone dialing until a **P** is encountered. Affects current and subsequent dialing. Some countries prevent changing dialing modes after the first digit is dialed.

W Wait for a new dial tone before continuing to dial. (X2, X4, X5, X6, or X7 must be selected).

**S=n** Dial the number stored in the directory (n = 0 to 3). (See &Z.)

, Pause during dialing for set set in in register S8.

; Return to command mode after dialing. Place at the end of dial string.

! Hook Flash. Causes the modem to go on-hook for a time defined by the value of S29, then off-hook again. Country requirements may limit the time imposed.

Wait for quiet answer (silence). Causes the modem to wait for a ring back, then 5 seconds of silence before processing the next part of the command. If silence is not detected, the modem returns a NO ANSWER code.

 Toggles the calling tone between enable/disable. Applicable to current dial attempt only.

\$ Detect AT&T call card "bong" tone. The character should follow the phone number and precede the user's call card number:

ATDT1028806127853500\$123456789

#### **Ignored Characters**

() Ignored: may be used to format the dial string.
 Ignored: may be used to format the dial string.
 <space> Ignored: may be used to format the dial string.

<i> Invalid character: will be ignored.

#### Command: %M Enable Dialing Message

Values: 0, 1 Default: 0

Description: Enables dialing message. It will display when the ATDL=n command is used and dialing

from memory or DTR dialing.

0 = Disabled - turns dialing message off 1 = Enabled - turns dialing message on

#### Command: DS=n Dial Stored Telephone Number

Values: n = 0, 1, 2Default: none

Description: Dials a number previously stored in the directory by the &Zn=x command. Ex: ATDS=2.

#### Command: En Echo Command

Values: n = 0 or 1 Default: 1

Description: E0 Disables echo command. E1 Enables echo command.

#### Command: Fn Echo Online Data Characters

Values: n = 0, 1Default: 1

Description: F0 Enables online data character echo. (Not supported.)

F1 Disables online data character echo (included for backward compatibility).

#### Command: Hn Disconnect (Hang Up)

Values: n = 0 or 1

Default: 0

Description: H0 The modem goes on-hook (hangs up).

H1 The modem goes off-hook (makes the phone line busy).

#### Command: In Information Request

Values: n = 0-5, 9, 11

Default: None

Description: I0 Displays default speed and controller firmware version.

11 Calculates and displays ROM checksum (e.g., B399).

12 Checks ROM and verifies the checksum, displaying OK or ERROR.

Displays default speed and controller firmware version.Displays firmware version for data pump (e.g., 17)...

15 Displays the board ID: software version, hardware version, and the country ID in

hexidecimal format (e.g., s0503a01V, 0,34).

Displays release information and V.92 capabilities.Displays the country code in decimal format (e.g., 52).

Displays diagnostic information for the last modem connection, such as DSP and firmware version, link type, line speed, serial speed, type of error correction/data

compression, number of past retrains, etc.

#### Command: Ln Not Applicable

#### Command: Mn Monitor Speaker Mode

Values: n = 0, 1, 2, or 3

Default: 1

Description: M0 Speaker always off.

M1 Speaker on until carrier signal detected.

M2 Speaker always on when modem is off-hook.

M3 Speaker on until carrier is detected, except while dialing.

Command: Nn **Modulation Handshake** 

Values: n = 0 or 1

Default: 1

Description: N0 Modem performs handshake only at communication standard specified by \$37 and the

B command.

N1 Modem begins handshake at communication standard specified by \$37 and the B

command. During handshake, fallback to a lower speed can occur.

**Return to Online Data Mode** Command: On

Values: 0, 1, 3 Default: None

Description: O0 Exits online command and returns to data mode (see +++AT escape sequence).

> 01 Issues a retrain and returns to online data mode.

O3 Issues a rate renegotiation and returns to data mode.

**Set Pulse Dial Default** Command:

Values: P, T Default:

Description: Configures the modem for pulse (non-touch-tone) dialing. Dialed digits are pulsed until a T

command or dial modifier is received.

Result Codes Enable/Disable Command: Qn

Values: n = 0 or 1Default: 0

Description: Q0 Enables result codes.

Q1 Disables result codes.

Dumb Answer Mode (also known as No Response Answer). Q2 sets the answer Q2

mode to be handled without responses and echo turned off; however, the originate

mode remains intelligent.

Command: Sr=n**Set Register Value** 

Values: r = S-Register number; n varies

Default:

Description: Sets the value of the register **Sr** to the value of *n*, where *n* is entered in decimal format:

Example: **S0=1**.

Command: Sr? **Read Register Value** 

Values: r = S-Register number

Default: None

Description: Reads the value of the register Sr and displays it in 3-digit decimal form. Example: S2?

gives the response **043**.

Command: **Set Tone Dial Default** 

Values: P, T Т Default:

Configures the modem DTMF (touch-tone) dialing. Dialed digits are tone dialed until a P Description:

command or dial modifier is received.

**Result Code Format** Command: Vn

Values: n = 0 or 1Default: 1

V0 Displays result codes as digits (short form or terse). Description:

Displays result codes as words (long-form or verbose).

**Result Code Options** Command: Wn

Values: n = 0, 1, 2Default: 2

W0 CONNECT result code reports serial port speed, disables protocol result codes. Description:

> CONNECT result code reports serial port speed, enables protocol result codes. W1

W2 CONNECT result code reports line speed, enables protocol result codes.

Command: Xn **Result Code Selection** 

Values: n = 0-7Default: 4

Description: X0 Basic result codes (e.g., CONNECT); does not look for dial tone or busy signal.

X1 Extended result codes (e.g., CONNECT 46000 V42bis); does not look for dial tone or

busy signal.

X2 Extended result codes with NO DIALTONE; does not look for busy signal.

Х3 Extended result codes with BUSY; does not look for dial tone. X4 Extended result codes with NO DIALTONE and BUSY. X5 Extended result codes with NO DIALTONE and BUSY.

X6 Extended result codes with NO DIALTONE and BUSY.

Basic result codes with NO DIALTONE and BUSY. X7

#### Command: Zn **Modem Reset**

Values: n = 0 or 1Default: None

Description: Z0 Resets modem to profile saved by the last **&W** command.

Z1 Same as **Z0**.

#### Command: &Cn **Data Carrier Detect (DCD) Control**

Values: n = 0, 1, or 2

Default: 1

Description: &C0 Forces the DCD circuit to be always high.

DCD goes high when the remote modem's carrier signal is detected, and goes low &C1

when the carrier signal is not detected.

DCD drops on disconnect for time set by \$18, then goes high again (for some PBX

phone systems).

#### **Data Terminal Ready (DTR) Control** Command: &Dn

Values: n = 0, 1, 2, or 3

Default: 2

&D0 Modem ignores the true status of the DTR signal and responds as if it is always on. Description:

If DTR drops while in online data mode, the modem enters command mode, issues

an OK, and remains connected.

If DTR drops while in online data mode, the modem hangs up. If the signal is not &D2

present, the modem will not answer or dial.

If DTR drops, the modem hangs up and resets as if an ATZ command were issued. &D3

#### Command: &En **XON/XOFF Pacing Control**

Values: n = 12 or 13

Default: 12

&E12 Description: Disables XON/XOFF pacing.

Enables XON/XOFF pacing. (&K4 must also be set.) &E13

Note: &E13 has no effect if hardware control (&K3) is selected.

#### Command: &Fn **Load Factory Settings**

Values: n = 0Default: None

&F0 Loads factory settings as active configuration. Description:

> Note: See also the Z command.

#### Command: &Gn **V.22bis Guard Tone Control**

Values: n = 0, 1, or 2

Default: 0

&G0 Disables guard tone. Description:

&G1 Sets guard tone to 550 Hz. &G2 Sets guard tone to 1800 Hz.

The &G command is not used in North America. Note:

Command: &Kn Flow Control Selection

Values: n = 0, 3, or 4

Defaults: 3

Description: &K0 Disables flow control.

&K3 Enables CTS/RTS hardware flow control.&K4 Enables XON/XOFF software flow control.

Command: &Ln Leased-Line Operation

Note: This command applies to the MT5634IND (Industrial Temperature Modem)

Values: n = 0, 1, or 2

Defaults: 0

Description: &L0 The modem is set for standard dial-up operation. Default.

&L1 The modem is set for leased line operation in originate mode. &L2 The modem is set for leased line operation in answer mode.

Note: For &L1 and &L2, there is a 30-second window between power up and the starting of the leased line handshake. During this time, you can turn off the command, if desired.

Command: &Qn Asynchronous Communications Mode

Values: n = 0, 5, 6, 8, or 9

Default: 5

Description: &Q0 Asynchronous with data buffering. Same as \N0.

&Q5 Error control with data buffering. Same as \N3.&Q6 Asynchronous with data buffering. Same as \N0.

&Q8 MNP error control mode. If MNP error control is not established, the modem falls

back according to the setting in \$36.

&Q9 V.42 or MNP error control mode. If neither error control is established, the modem

falls back according to the setting in \$36.

Command: &Sn Data Set Ready (DSR) Control

Values: n = 0 or 1

Default: 0

Description: &S0 DSR is always high (on).

&S1 DSR goes high only during a connection.

Command: &Tn V.54 Test Commands

Values: n = 0, 1, 3 or 6

Default: None

Description: &T0 Abort. Stops any test in progress.

&T1 Initiates local analog loopback test.
&T3 Initiates local digital loopback test.
&T6 Initiates remote digital loopback test.

**Note:** To stop a test, use the escape sequence (+++AT) before typing **&T0**.

Command: &V Display Current Settings

Values: n/a

Description: Displays the active modem settings, including the callback security settings if callback

security is enabled. If the setup password has been entered, it also displays the callback

security passwords.

Command: &Wn Store Current Configuration

Values: n = 0, 1Default: 1

in place of the factory defaults at power-on or following the ATZ command. See also

the &F command.

&W1 Clears user default settings from nonvolatile memory and causes the factory defaults

to be loaded at power-on or following the ATZ command.

Command: &Zn=x Storing a Dialing Command

Values: n = 0−3. Callback security disabled. 0, 1 used by MultiModemZPX/ZLI.

0, 1, 2 used by MultiModemZBA. 0–29. Callback security enabled. x = Stored telephone number

Default: None

Description: Stores dialing command x in memory. Dial the stored number using the command ATDS=n.

See also the #CBSn command.

Command: \An Select Maximum MNP Block Size

Values: n = 0, 1, 2, or 3

Default: 3

Description: \A0 64-character maximum.

\A1 128-character maximum.\A2 192-character maximum.\A3 256-character maximum.

Command: \Bn Transmit Break

Values: n = 0-9 in 100 ms units

Default: 3

Description: In non-error-correction mode only, sends a break signal of the specified length to a remote

modem. Works in conjunction with the \K command.

Command: \Kn Break Control

Values: n = 0-5Default: 5

Description: Controls the modem's response to a break received from the computer, the remote modem,

or the \B commnd. The response is different for each.

Data mode. Modem receives the break from the computer:

\K0 Enters online command mode, no break sent to the remote modem.

\K1 Clears data buffers and send break to the remote modem.

\K2 Same as \K0.

\K3 Sends break immediately to the remote modem .

\K4 Same as \K0.

VK5 Sends break to the remote modem in sequence with the transmitted data.

Data mode. Modem receives the break from the remote modem:

\K0 Clears data buffers and sends break to the computer.

\K1 Same as \K0.

\K2 Sends break immediately to the computer.

\K3 Same as \K2.

\K4 Sends break to the computer in sequence with the received data.

\K5 Same as \K4.

Online command mode. Modem receives a \Bn command from the computer:

\K0 Clears data buffers and sends break to the remote modem.

\K1 Same as \K0.

\K2 Sends break immediately to the remote modem.

\K3 Same as \K2.

\K4 Sends break to the remote modem in sequence with the transmitted data.

\K5 Same as \K4.

Command: \Nn Error Correction Mode Selection

Values: n = 0-5, or 7

Default: 3

Description: \N0 Non-error correction mode with data buffering (same as &Q6).

\N1 For compatibility. Operates the same as \N0.

\N2 MNP reliable mode. If modem cannot make MNP connection, it disconnects. \N3 V.42/MNP auto-reliable mode. The modem attempts first to connect in V.42 error

correction mode, then in MNP mode, and finally in non-error-correction (buffer) mode with continued operation.

\N4 V.42 reliable mode. If the modem cannot make a V.42 connection, it disconnects.

V.42, MNP, or non-error correction (same as \N3).V.42, MNP, or non-error correction (same as \N3).

Command: \Qn **Flow Control Selection** 

Values: n = 0, 1, or 33

Default:

Description: \Q0 Disables flow control (same as &K0).

> \Q1 XON/XOFF software flow control (same as &K4).

\Q2 CTS-only flow control. Not supported.

\Q3 RTS/CTS hardware flow control (same as &K3).

Command: \Tn **Inactivity Timer** 

Values: n = 0, 1-255

Default: 0

Description: \Tn Sets the time (in minutes) that the modem waits after the last character is sent or

received before it disconnects. A value of zero disables the timer. Applies only in

buffer mode.

Note: You can also set the inactivity timer by changing the value of \$30.

Command: \Vn **Protocol Result Code** 

Values: n = 0, 1, or 2

Default: 1

\V0 Disables the appending of the protocol result code to the DCE speed. Description:

\V1 Enables the appending of the protocol result code to the DCE speed.

\V2 Same as \V1.

Command: -Cn **Data Calling Tone** 

Values: n = 0 or 1Defaults: 0

Description: -C0 Disables V.25 data calling tone to deny remote data/fax/voice discrimination.

> Enables V.25 data calling tone to allow remote data/fax/voice discrimination. -C1

Command: %A Adaptive Answer Result Code Enable

Values: n = 0 or 1

Default: 0

Description: The %A command controls whether the DATA and FAX result codes will be sent by the

> modem. The modem must be in fax mode for this command to work. Also, the modem must be set to +FAA=1, which enables the modem to distinguish between a fax and a data call. When these commands are enabled, the modem sends DATA to the computer when it detects data tones, and FAX when it detects fax tones. These strings are used by some

servers to select the appropriate communication program.

%A0 Disables adaptive answer result codes. %A1 Enables adaptive answer result codes.

Note: For descriptions of the +FAA= and other fax commands, see the Multi-Tech Fax Class

2.1 Developer's Guide.

Command: **%B View Numbers in Blacklist** 

Values:

Description: If blacklisting is in effect, AT%B displays the numbers for which the last call attempted in the

previous two hours failed. In countries that do not require blacklisting, the ERROR result

code appears.

Command: %Cn **Data Compression Control** 

Values: n = 0 or 1

Default: 1

%C0 Disable sV.42bis/MNP 5 data compression. Description:

> %C1 Enables V.42bis/MNP 5 data compression.

Command: %DCn AT Command Control

Values: n = 0 or 1

Default: 0

Description: The modem responds to AT commands. %DC0

The modem ignores AT commands. %DC1

Note: The modem will respond to AT%DC for 10 seconds after it is turned on.

Command: %DTn Set Command Mode Time

Values: 0-255 in 1 second increments

Default: 0

Description: Sets the length of time that the command mode will be disabled when set for %DC1 (the

modem ignores AT commands).

Command: %En Fallback and Fall Forward Control

Values: n = 0, 1, or 2

Default: 2

Description: %E0 Disables fallback and fall-forward.

%E1 Enables fallback, disables fall-forward. %E2 Enables fallback and fall-forward.

Command: %Hn Direct Connect Enable

Values: n = 0, 1

Default: 0

Description: %H0 Sets callback security to normal operation.

%H1 All callback security calls will be direct connect regardless of whether the password

or phone number has the - character.

Command: %Rn Cisco Configuration

Values: n = 0, 1Default: 0

Description: %R0 Disables Cisco configuration.

%R1 Sets E0, Q1, &D0, \N0, \$SB9600, and %S1 for operation with a Cisco router.

Command: %Sn Command Speed Response

Values: n = 0, 1Default: 0

Description: %S0 Sets modem to respond to AT commands at all normal speeds.

%S1 AT commands accepted at 115200 bps only. Other speeds are ignored.

Command: \$Dn DTR Dialing

Values: n = 0 or 1

Default: 0

Description: \$D0 Disables DTR dialing.

\$D1 Dials the number in memory location 0 when DTR goes high.

Command: \$EBn Asynchronous Word Length

Values: n = 0 or 1

Default: 0

Description: \$EB0 Enables 10-bit mode. \$EB1 Enables 11-bit mode.

**Command: \$FC Quick Connect** Values: n = 0, 1, or 2

Default: 0

Description: Sets quick connect Syntax: AT\$FC<value>

\$FC0 - No quick connect

\$FC1 - Sets quick connect speed at 1200 \$FC2 - Sets quick connect speed at 2400

Command: \$LB Long Break

Values: 0-255 in 10 ms increments
Default: 30 (300 ms break)

Description: Sets the length of a long break transmitted by the modem if set up by the modem.

#### Command: \$MBn Modem Baud Rate

Values: 75, 300, 1200, 2400, 4800, 9600, 14400, 19200, 28800, 33600

Default: 33600

Description: Presets the **transmission** baud rate for originate operations (i.e., the speed of the modem's

transmissions over the telephone lines when originating a call). With speed conversion,

transmission speed can be a different baud rate than the serial port speed.

When the modem receives a call from another modem, it automatically switches its phone line transmission speed to match the calling mode. However, if the MultiModem originates a

call to another modem that is unable to connect at the MultiModem's baud rate, it

automatically drops to the lower baud rate in an attempt to match that modem's speed. For example, if the MultiModem is set for 19200 baud and calls a modem with a top speed of

2400 baud, it drops to 2400 baud.

AT\$MB75 = V.23 300 bps AT\$MB300 = 1200 bps AT\$MB1200 = 2400 bps AT\$MB2400 = AT\$MB4800 4800 bps = AT\$MB9600 = 9600 bps AT\$MB14400 = 14400 bps AT\$MB19200 = 19200 bps AT\$MB28800 = 28800 bps AT\$MB33600 = 33600 bps

#### Command: \$RP Response Priority

Values: n = 0, 1Default: 1

Description: Configures whether an incoming ring or an AT command will have priority.

\$RP0 - AT command will have priority \$RP1 - Incoming call (ring) will have priority

#### Command: \$SBn Serial Port Baud Rate

Values: n =speed in bits per second

Default: 57600

Description: \$SB300 Set serial port to 300 bps.

Set serial port to 1200 bps. \$SB1200 Set serial port to 2400 bps. \$SB2400 Set serial port to 4800 bps. \$SB4800 \$SB9600 Set serial port to 9600 bps. \$SB19200 Set serial port to 19200 bps. \$SB38400 Set serial port to 38400 bps. \$SB57600 Set serial port to 57600 bps. Set serial port to 115200 bps. \$SB115200

\$SB230400 Set serial port to 230400 bps. (V.92 models only)

## V.92 Commands

#### Command: +PCW=n Call Waiting Enable

Values: n = 0, 1, or 2

Default: 0

Description: Controls the action to be taken upon detection of a call waiting tone in V.92 mode. Values

specified by this command are not modified when an AT&F command is issued. +PCW=0 Toggles V.24 Circuit 125 and collects Caller ID if enabled by +VCID

+PCW=1 Hangs up

+PCW=2 Ignores V.92 call waiting +PCW=? Displays the allowed values +PCW? Displays the current value

#### Command: +PIG=n PCM Upstream Enable

Values: n = 0 or 1

Default: 1

Description: Controls the use of PCM upstream during V.92 operation. PCM upstream allows faster

upload speeds to a V.92 server.
+PIG=0 Enable PCM upstream
+PIG=1 Disable PCM upstream
+PIG=? Displays the allowed values
+PIG? Displays the current value

#### Command: +PMH=n Modem on Hold Enable

Values: n = 0 or 1

Default: 1

Description: Controls if modem on hold procedures are enabled during V.92 operation. Normally

controlled by a modem on hold program. Values specified by this command are not modified

when an AT&F command is issued. +PMH=0Enables V.92 modem on hold +PMH=1Disables V.92 modem on hold +PMH=?Displays the allowed values +PMH? Displays the current value

#### Command: +PMHF V.92 Modem Hook Flash

Values: n/a Default: n/a

Description: Causes the DCE to go on-hook for a specified period of time, and then return off-hook for at

least a specified period of time. The specified period of time is normally one-half second, but may be governed by national regulations. "ERROR" is returned if MOH is not enabled.

#### Command: +PMHR=n Modem on Hold Initiate

Values: n = 0-13

Default: 0

Description: +PMHR is an action command that causes the modem to initiate MOH with the central site

modem. It returns the following values to indicate negotiated values. Valid only if MOH is enabled and the modem is off-hook or in data mode. Otherwise, ERROR will be returned.

+PMHR=0 Deny MOH request

+PMHR=1 Grant MOH request with 10 second timeout +PMHR=2 Grant MOH request with 20 second timeout +PMHR=3 Grant MOH request with 30 second timeout +PMHR=4 Grant MOH request with 40 second timeout Grant MOH request with 1 minute timeout +PMHR=5 +PMHR=6 Grant MOH request with 2 minute timeout +PMHR=7 Grant MOH request with 3 minute timeout +PMHR=8 Grant MOH request with 4 minute timeout +PMHR=9 Grant MOH request with 6 minute timeout +PMHR=10 Grant MOH request with 8 minute timeout +PMHR=11 Grant MOH request with 12 minute timeout Grant MOH request with 16 minute timeout +PMHR=12 Grant MOH request with indefinite timeout +PMHR=13

+PMHR=? Displays the allowed values +PMHR? Displays the current value

#### Command: +PMHT=n Modem on Hold Timer

Values: n = 0-13Default: 0

Description: Determines if the modern will accept a V.92 Modern on Hold request; sets the MoH timeout.

+PMHT=0 Deny MOH request

Grant MOH request with 10 second timeout +PMHT=1 +PMHT=2 Grant MOH request with 20 second timeout +PMHT=3 Grant MOH request with 30 second timeout +PMHT=4 Grant MOH request with 40 second timeout +PMHT=5 Grant MOH request with 1 minute timeout +PMHT=6 Grant MOH request with 2 minute timeout +PMHT=7 Grant MOH request with 3 minute timeout Grant MOH request with 4 minute timeout +PMHT=8 +PMHT=9 Grant MOH request with 6 minute timeout +PMHT=10 Grant MOH request with 8 minute timeout +PMHT=11 Grant MOH request with 12 minute timeout +PMHT=12 Grant MOH request with 16 minute timeout +PMHT=13 Grant MOH request with indefinite timeout

+PMHT=? Displays the allowed values +PMHT? Displays the current value

#### Command: +PQC=n Quick Connect Control

Values: n = 0, 1, 2, or 3

Default: 3

Description: Controls the V.92 shortened Phase 1 and Phase 2 startup procedures (Quick Connect).

When line conditions are stable, quick connect results in shortened connect times; however, significant fluctuation in line conditions from call to call can result in longer connect times, in

which case it may be advisable to disable quick connect.

+PQC=0 Enables Short Phase 1 and Short Phase 2 (Quick Connect)

+PQC=1 Enables Short Phase 1 +PQC=2 Enables Short Phase 2

+PQC=3 Disables Short Phase 1 and Short Phase 2

+PQC=? Displays the allowed values +PQC? Displays the current value

#### Command: +DCS=x,y Select V.44 Data Compression

Values: x = 0 or 1 (V.42 bis)

y = 0, 1, or 2 (V.44)

Default: 1, 2

Description: Selects V.42bis/V.44 data compression.

+DCS=0,0 V.42bis and V.44 data compression are both disabled. V.42bis is disabled; V.44 data compression is acceptable. V.42bis is disabled; V.44 only when connected to a V.92 server. V.42bis is acceptable; V.44 data compression is disabled. V.42bis is acceptable; V.44 data compression is acceptable. V.42bis is acceptable; V.44 only when connected to a V.92 server. V.42bis is acceptable; V.44 only when connected to a V.92 server.

+DCS=? Displays the allowed values.
+DCS? Displays the current value.

#### Command: +DR=n V.44 Data Compression Reporting

Values: n = 0 or 1 Default: 0

Description: Enables or disables the V.44 data compression report. If the compression report is enabled,

the +DR:<type> intermediate result code reports the current DCE-DCE data compression type. It is issued after the Error Control Report (+ER) and before the final result code (e.g., CONNECT). The intermediate result code descriptions are shown after the command -

descriptions.

+DR=0 Disables the V.44 compression report. +DR=1 Enables the V.44 compression report.

+DR=? Displays the allowed values. +DR? Displays the current value.

+DR: NONE Data compression not in use. +DR: V42B V.42bis is in use in both directions. +DR: V44 V.44 is in use in both directions.

#### Command: +DS44=n V.44 Data Compression

Values: See description
Default: See description

Description: Controls the V.44 data compression function.

The command syntax is +DS44=[direction][,[0][,[0]

[,[max\_codewords\_tx][,[max\_codewords\_rx][,[max\_string\_tx]

[,[max\_string\_rx][,[max\_history\_tx][,[max\_history\_rx]]]]]]]]]]<CR> Subparameters that are not entered retain their current value. Commas separate optional subparameters, and must be inserted to skip a subparameter. Example: +DS44=,,,2048,2048<CR> changes the maximum number of code words in both directions, and keeps all other settings at their current values.

+DS44=? Reports supported options in the format (list of supported direction values), (0), (0), (list of supported max\_codewords\_tx values), (list of supported max\_codewords\_rx values), (list of supported max\_string\_tx values), (list of supported max\_string\_rx values), (list of supported max\_history\_tx values), (list of supported max\_history\_rx values), (list of supported max\_history\_rx values). Example: +DS44: (3, 0), (0), (0), (256-2048), (256-2048), (31-255), (31-255), (512-11008), (512-11008).

+DS44? Reports current options in the following format:

direction, 0, 0, max\_codewords\_tx, max\_codewords\_rx, max\_string\_tx, max\_string\_rx, max\_history\_tx, max\_history\_rx.

Example: +DS44: 3, 0, 0, 1024, 1024, 255, 255, 5120, 4096.

#### **Subparameters**

| Subparameters    |                                                                            |  |  |  |
|------------------|----------------------------------------------------------------------------|--|--|--|
| direction        | Specifies the DTE direction of the data compression.                       |  |  |  |
|                  | 0 No compression.                                                          |  |  |  |
|                  | 3 Compression in both directions (default).                                |  |  |  |
| max_codewords_tx | Specifies the maximum number of code words to be negotiated in the         |  |  |  |
|                  | transmit direction.                                                        |  |  |  |
|                  | 1024 Default.                                                              |  |  |  |
|                  | 256–2048 Maximum number of code words in transmit direction.               |  |  |  |
| max_codewords_rx | Specifies the maximum number of code words to be negotiated in the         |  |  |  |
|                  | receive direction.                                                         |  |  |  |
|                  | 1024 Default.                                                              |  |  |  |
|                  | 256–2048 Maximum number of code words in receive direction.                |  |  |  |
| max_string_tx    | Specifies the maximum string length to be negotiated in the transmit       |  |  |  |
|                  | direction.                                                                 |  |  |  |
|                  | 255 Default.                                                               |  |  |  |
|                  | 31–255 Maximum string length in transmit direction.                        |  |  |  |
| max_string_rx    | Specifies the maximum string length to be negotiated in the                |  |  |  |
|                  | receivedirection.                                                          |  |  |  |
|                  | 255 Default.                                                               |  |  |  |
|                  | 31–255 Maximum string length in receivedirection.                          |  |  |  |
| max_history_tx   | Specifies the maximum length of the history buffer to be negotiated in the |  |  |  |
| -                | transmit direction.                                                        |  |  |  |
|                  | 5120 Default.                                                              |  |  |  |
|                  | 512–11008 History buffer size in transmit direction.                       |  |  |  |
| max_history_rx   | Specifies the maximum length of the history buffer to be negotiated in the |  |  |  |
| -                | receive direction.                                                         |  |  |  |
|                  | 4096 Default.                                                              |  |  |  |
|                  | 512–11008 History buffer size in receive direction                         |  |  |  |
|                  |                                                                            |  |  |  |

#### Command: +MS= Modulation Selection

Values: See description. Defaults: See description.

Description: This extended-format command selects modulation, enables or disables automode, and specifies the highest downstream and upstream connection rates using one to four

subparameters.

The command syntax is:

**+MS=** [mod][,[automode][,[0][,[max\_rate][,[0][,[max\_rx\_rate]]]]]]<CR>

Subparameters that are not entered retain their current value. Commas separate optional subparameters, and must be inserted to skip a subparameter. Example: +MS=,0<CR> disables automode and keeps all other settings at their current values.

**+MS=?** Reports supported options in the format (list of supported *mod* values), (list of supported

automode values),(0),(list of supported max\_rate values),(0),(list of supported max\_rx\_rate values). Example: +MS: (BELL103, V21, BELL212A, V22, V22B, V23C, V32, V32B, V34, V90, V92), (0, 1), (0), (0-33600), (0), (0-56000)

**+MS?** Reports current options in the format *mod*, *automode*, 0, *max\_rate*, 0, *max\_rx\_rate*. Example: +MS: V92, 1, 0, 31200, 0, 56000.

Subparameters

| Subparameters                                             |                                                                                                    |                                                                                                    |                                                                              |
|-----------------------------------------------------------|----------------------------------------------------------------------------------------------------|----------------------------------------------------------------------------------------------------|------------------------------------------------------------------------------|
| mod                                                       | Specifies the preferred modulation (automode enabled) or the modulation to use                                                                                                    |                                                                                                    |                                                                              |
|                                                           | in origina                                                                                                    | ting or answe                                                                                                    | ering a connection (automode disabled). The default is V92.                  |
|                                                           | mod                                                                                                    | Modulation                                                                                                    | \ \ \ /                                                                      |
|                                                           | V92 <sup>2</sup>                                                                                                    | V.92                                                                                                    | 56000, 54666, 53333, 52000, 50666, 49333, 48000, 46666,                      |
|                                                           |                                                                                                    |                                                                                                    | 45333, 44000, 42666, 41333. 40000, 38666, 37333, 36000,                      |
|                                                           | 3                                                                                                    |                                                                                                    | 34666, 33333, 32000, 30666, 29333, or 28000                                  |
|                                                           | V90 <sup>3</sup>                                                                                                    | V.90                                                                                                    | 56000, 54666, 53333, 52000, 50666, 49333, 48000, 46666,                      |
|                                                           |                                                                                                    |                                                                                                    | 45333, 44000, 42666, 41333. 40000, 38666, 37333, 36000,                      |
|                                                           | 1/04                                                                                                    | \/ 04                                                                                                    | 34666, 33333, 32000, 30666, 29333, or 28000                                  |
|                                                           | V34                                                                                                    | V.34                                                                                                    | 33600, 31200, 28800, 26400, 24000, 21600,19200, 16800,                       |
|                                                           | V32B                                                                                                    | V.32bis                                                                                                    | 14400, 12000, 9600, 7200, 4800, or 2400<br>14400, 12000, 9600, 7200, or 4800 |
|                                                           | V32B                                                                                                    | V.32                                                                                                    | 9600 or 4800                                                                 |
|                                                           | V22B                                                                                                    | V.22bis                                                                                                    | 2400 or 1200                                                                 |
|                                                           | V22                                                                                                    | V.22                                                                                                    | 1200                                                                         |
|                                                           | V23C                                                                                                    | V.23                                                                                                    | 1200                                                                         |
|                                                           | V21                                                                                                    | V.21                                                                                                    | 300                                                                          |
|                                                           | Bell212A                                                                                                    | Bell 212A                                                                                                    | 1200                                                                         |
|                                                           | Bell103                                                                                                    | Bell 103                                                                                                    | 300                                                                          |
|                                                           | Notes:                                                                                                    |                                                                                                    |                                                                              |
|                                                           |                                                                                                    | ional <automo< td=""><td>de&gt;, <max_rate>, and <max_rx_rate> subparameters.</max_rx_rate></max_rate></td></automo<> | de>, <max_rate>, and <max_rx_rate> subparameters.</max_rx_rate></max_rate>   |
|                                                           |                                                                                                    |                                                                                                    | on as first priority. If a V.92 connection cannot be established, the        |
|                                                           | modem at                                                                                                    | tempts V.90, V                                                                                                    | .34, V.32bis, etc.                                                           |
|                                                           | 3. Selects                                                                                                    | V.90 modulation                                                                                                    | on as first priority. If a V.90 connection cannot be established, the        |
|                                                           | modem at                                                                                                    | tempts V.34, V                                                                                                    | .32bis, etc.                                                                 |
| automode                                                  | An option                                                                                                    | al numeric va                                                                                                    | alue that enables or disables automatic modulation                           |
|                                                           | negotiation using V.8 bis/V.8 or V.32 bis Annex A. Automode is disabled if values are specified for the <i>max_rate</i> and <i>max_rx_rate</i> parameters. The options are:  0 Disable automode  1 Enable automode (default) |                                                                                                    |                                                                              |
|                                                           |                                                                                                    |                                                                                                    |                                                                              |
|                                                           |                                                                                                    |                                                                                                    |                                                                              |
|                                                           |                                                                                                    |                                                                                                    |                                                                              |
| max_rate                                                  | An optional number that specifies the highest rate at which the modem may                                                                                                    |                                                                                                    |                                                                              |
|                                                           |                                                                                                    |                                                                                                    | (transmit) connection. The value is decimal coded in units                   |
|                                                           |                                                                                                    |                                                                                                    | 3600 specifies the highest rate to be 33600 bps.                             |
|                                                           | O Maximum rate value limited by the modulation selected in <i>mod</i> (default).                                                                                                    |                                                                                                    |                                                                              |
|                                                           |                                                                                                    |                                                                                                    | rate value limited by the modulation selected in <i>mod</i> . For            |
|                                                           |                                                                                                    |                                                                                                    | for each <i>mod</i> value, see the following table:                          |
|                                                           | mod value                                                                                                    |                                                                                                    | Valid max-rate values (bps)                                                  |
|                                                           | V92, V90,                                                                                                    |                                                                                                    | 31200, 28800, 26400, 24000, 21600,19200, 16800, 14400,                       |
|                                                           | 102, 100,                                                                                                    |                                                                                                    | 12000, 9600, 7200, 4800, 2400                                                |
|                                                           | V32B                                                                                                    |                                                                                                    | 19200, 16800, 14400, 12000, 9600, 7200, 4800                                 |
|                                                           | V32                                                                                                    |                                                                                                    | 14400, 12000, 9600, 7200, 4800                                               |
|                                                           | V22B                                                                                                    |                                                                                                    | 2400                                                                         |
|                                                           | V22, V230                                                                                                    | C, Bell212A                                                                                                    | 1200                                                                         |
|                                                           | V21, Bell1                                                                                                    |                                                                                                    | 300                                                                          |
| max_rx_rate                                               | An option                                                                                                    | nal number th                                                                                                    | at specifies the highest rate at which the modem may                         |
|                                                           | establish a downstream (receive) connection. The value is decimal                                                                                                    |                                                                                                    | m (receive) connection. The value is decimal coded in bps                    |
| units; e.g., 28800 specifies the highest rate to be 28800 |                                                                                                    |                                                                                                    |                                                                              |
|                                                           |                                                                                                    | •                                                                                                    | rmined by the modulation selected in <i>mod</i> (default).                   |
|                                                           | 300–56000 Maximum rate value limited by the modulation selected in <i>mod</i> . See                                                                                                    |                                                                                                    |                                                                              |
|                                                           |                                                                                                    | rates" in the                                                                                                    |                                                                              |
|                                                           |                                                                                                    |                                                                                                    |                                                                              |

## Caller ID Commands

#### Command: +VCID=n Caller ID Selection

Values: n = 0, 1, or 2

Default: 0

Description: Enables Caller ID detection and configures the reporting and presentation of the Caller ID

data that is detected after the first ring. The reported data includes the date and time of the

call, the caller's name and number, and a message. Set S0=2.

+VCID=0 Disables Caller ID

+VCID=1 Enables Caller ID with formatted data +VCID=2 Enables Caller ID with unformatted data

+VCID=? Displays the allowed values +VCID? Displays the current value

#### Command: +VDR=x,y Distinctive Ring Report

Values: x = 0, 1 Distinctive Ring report control. See description.

y = 0-255 Minimum ring interval in 100 ms units. See description.

Default: 0

Description: Enables reporting of ring cadence information to the DTE and specifies the minimum ring

cadence that will be reported.

The report format is one line per silence period and one line per ring period. The length of the silence period is in the form *DROF=number in units of 100 ms<CR><LF>*, and the length

of the ring is in the form DRON=number in units of 100 ms<CR> <LF>.

The modern may produce a Ring event code after the DRON message if enabled by the *y* parameter. The yparameter must be set to a value equal to or smaller than the expected ring

cadence in order to pass the report to the DTE.

+VDR=0, n/a Disables Distinctive Ring cadence reporting.

+VDR=1, 0 Enables Distinctive Ring cadence reporting. Other call progress result codes

(including RING) are reported as normal.

+VDR=1, >0 Enables Distinctive Ring cadence reporting. The RING result code is

reported after the falling edge of the ring pulse (i.e., after the DRON report).

+VDR=? Displays the allowed values. +VDR? Displays the current value.

#### Command: +VRID Caller ID Query

Values: na Default: na

Description: Displays Caller ID information of the last call received.

## **Callback Security Commands**

Command: #CBAn Callback Attempts

Values: n = 1-255

Default: 4

Description: Sets the number of callback attempts that are allowed after passwords have been

exchanged between modems.

Command: #CBDn Callback Delay

Values: n = 0-255Default: 15

Description: Sets the length of time (in seconds) that the modem waits before calling back the remote

modem.

Command: #CBF? Callback Failed Attempts Display

Values: n/a Default: n/a

Description: Requests the number of failed callback passwords since reset or power-up. This number

can be stored to nonvolatile memory using the &W command.

Command: #CBFR Callback Failed Attempts Reset

Values: n/a Default: n/a

Description: Resets the number of failed callback passwords to 0. This does not reset the number stored

in nonvolatile memory.

Command: #CBIn Local Callback Inactivity Timer

Values: n = 1-255

Default: 20

Description: Sets the time (in minutes) that the modem waits for a command before forcing the user to

enter the setup password again.

Command – Store Callback PCommand: #CBNy=x Store Callback Password

Values: y = 0-29

x = password

Defaults: None

Description: Sets the callback security password for the y memory location. The password must have 6

to 10 characters, and cannot include the + or - characters.

Command: #CBPn Callback Parity

Values: n = 0, 1, or 2

Default: 0

Description: Sets parity for the callback security messages.

#CBP0 No parity. #CBP1 Odd parity. #CBP2 Even parity.

Command: #CBRy Callback Security Reset

Values: y = 0-29Default: None

Description: Clears the password and phone number in the y memory location.

Command: #CBSn Callback Enable/Disable

Values: n = 0, 1, 2, or 3

Default: 0

Description: #CBS0 Disables callback security.

#CBS1 Enables local and remote callback security.
#CBS2 Enables remote callback security only.

#CBS3 Disables callback security until local hangup or reset.

#CBS4 Enables a callback security modem to originate a call without a connection

password prompt.

Command: #Pn Set 11-bit Parity

Values: n = 0 or 1

Default: 2

Description: #P0 No parity.

#P1 Odd parity. #P2 Even parity.

Command: #Sx Enter Setup Password

Values: x= password (1–8 characters, case sensitive)

Default: MTSMODEM

Description: Enters the callback security setup password.

Command: #S=x Store Setup Password

Values: x= password (1–8 characters, case sensitive)

Default: MTSMODEM

Description: Stores a new callback security and remote configuration setup password.

## **Escape Sequence Commands**

Command: Escape Sequence+++AT<CR> Escape Sequence

Values: n/a

Description: Puts the modem in command mode (and optionally issues a command) while

remaining online. Type +++AT and up to six command characters, then press ENTER.

Used mostly to issue the hang-up command: +++ATH<CR>.

Command: Escape Configuration for Remote Configuration%%%ATMTSMODEM<CR>

**Remote Configuration Escape Sequence** 

Values: n/a

Description: Initiates remote configuration mode while online with remote modem. The remote

configuration escape character (%) is defined in register S9.

## **DID Commands**

The DID modem uses \*D commands to configure the modem's DID features. The modem must be configured for the proper protocol, digit format, digit time out, digit report format, and number of digits. This configuration is determined by the company from which the DID line is ordered and the setup used by the phone company. The DID configuration parameter settings of the modem can be viewed as part of the report of the AT&V command and can be stored with AT&X0 command.

**Command:** \*DS Start Protocol Values: n = 0, 1, 2 or 3

Default: 0

Description: There are three different types of DID start protocols: Wink, Immediate, and Delay Dial.

In the **Wink Start** protocol, the central office closes the loop and draws current. The modem senses the current draw and will reverse the DC polarity for a short pulse to sign that it sees the incoming call and is ready to accept the DID digits.

The incoming call and is ready to accept the DID digits.

**Delay Dial** is the same as Wink Start with the exception that the length of the reverse pulse is not defined. When the DID modem senses the current draw, it will reverse the DC voltage until it is ready to receive the DID digits.

On an **Immediate Start** DID line, the central office closes the loop for a short time and then sends the DID digits without waiting for a response from the DID modem.

After the central office sends the DID digits all three lines operate the same way. The modem will reverse the DC polarity to signal the beginning of the call and the central office will open the channel to the caller and begin billing. When the call is completed, the DID modem will return the DC voltage to normal polarity and the central office will open the

While the modem is monitoring the DID line for current draw, it is also monitoring the POTS line for incoming rings.

\*DS0 Disables DID detection of incoming DID calls (DC voltage still applies to DID line)

\*DS1 Wink Start

\*DS2 Immediate Start

\*DS3 Delay Dial

Command: \*DT Wait for Digit Time-Out Time

Values: DTn - n=0-30 seconds

Default:

Description: This command is used to configure the time between each digit the modem will wait. If the

modem has not received the proper number of digits when the timer expires, it will report the digits it has received so far and move on to the answering sequence described in the \*DN

command.

Command: \*DD Digit Format

Values: 0, 1, 2 Default: 0

Description: This command is used to configure the modem for the format the central office will send the

incoming digits. At this time, only DTMF is supported.

\*DD0 DTMF \*DD1 Pulse

\*DD2 MF (MultiFrequency)

Command: \*DN Number of DID Digits Expected

Values: 0-7 Default: 0

Description: This command is used to configure the modem for the expected number of digits from the

central office (the central office will send the last few digits of the called number). When the proper number of digits are received, the modem will pass the digit information to the host computer. After passing the digits the modem will answer the incoming call if S0 is greater than 0. Otherwise the modem will wait for the host computer to issue an ATA command.

#### Command: \*DW Busy-Out Timer at End of Call

Values: 0-255 Default: 0

Description:

Description:

This command defines the amount of time to busy out the modem upon disconnecting from a DID call. The delay is ended when the timer runs out or a \*DS command is received.

\*DW0 This command *disables* the delay. It ends the delay, but it also places the DID

line a busy-out state.

\*DW255 This command will extend the delay indefinitely.

#### **About the Busy-Out Features and Functions**

A Direct Inward Dial (DID) line can be put in a "Busy Out" state by reversing the battery polarity the modem supplies to the line. This will cause a caller to receiver either a busy signal in a single line system or roll over to the next line in a trunk system.

The line is busied out in the following cases.

- Modem is set to the factory default DID start format \*DS0
- Modem receives an incoming ring on the POTS line
- Modem is given the dial command ATD
- Modem is set with the \*DW command to busy-out delay after finishing a call

#### Command: \*DF Format for Reporting Incoming DID Number

Values: 0, 1, 2 Default: 0

This command allows for three different reporting formats of the incoming number information. This information is output when either the proper number of digits have been received or the time out timer has expired and before the modem answers the call. When set to \*DFI, the modem will output one line for every digit received. For the other formats, the modem will only output one line per call.

\*DF0 "DID:xxx" - Default \*DF1 "DTMFx" for each digit

\*DF2 "RINGxxx"

# Chapter 2 - S-Registers

Certain modem values, or parameters, are stored in memory locations called *S-Registers*. Use the **S** command to read or to alter the contents of S-Registers (see previous section).

**Notes:** Range and Default are dependent upon the Country Code you are using. The ranges and defaults below are for North America and Europe.

Examples of other country ranges and defaults are given at the end of this chapter.

| <u>Register</u> | <u>Unit</u> | <u>Range</u> | <u>Default</u> | <u>Description</u>                                                                                                    |
|-----------------|-------------|--------------|----------------|----------------------------------------------------------------------------------------------------|
| S0              | 1 ring      | 0–15         | 0, 1           | Sets the number of rings until the modem answers.  ATS0=0 disables autoanswer completely. Set S0=2 for Caller ID. Internal Modem Default is 0. External Modem Default is 1 |
| S1              | 1 ring      | 0-127        | 0              | Counts the rings that have occurred.                                                                                                    |
| S2              | decimal     | 0–127        | 43             | Sets ASCII code for the escape sequence character. Values greater than 127 disable escape.                                                                                 |
| S3              | decimal     | 0-127        | 13             | Sets the ASCII code for the carriage return character.                                                                                                    |
| S4              | decimal     | 0–127        | 10             | Sets the ASCII code for line feed character.                                                                                                    |
| S5              | decimal     | 0–127        | 8              | Sets the ASCII code for the backspace character. Values over 32 disable it.                                                                                                |
| S6              | seconds     | 2–65         | 3              | Sets the time the modem waits after it goes off-hook before it begins to dial the telephone number.                                                                        |
| <b>S7</b>       | seconds     | 1–255        | 65             | Sets the time the modem waits for a carrier signal before aborting a call. Also sets the wait-for-silence time for the @ dial modifier.                                    |
| S8              | seconds     | 2–65         | 2              | Sets the length of a pause caused by a comma character in a dialing command.                                                                                               |
| S9              | decimal     | 0–255        | 37             | Sets ASCII code for remote configuration escape character.  S9=0 disables remote configuration.                                                                            |
| S10             | 100 ms      | 1–255        | 20             | Sets how long a carrier signal must be lost before the modem disconnects.                                                                                                  |
| S11             | 1 ms        | 50-150       | 100            | Sets spacing and duration of dialing tones.                                                                                                    |
| S18             | 50 ms       | 0–255        | 20             | Sets the time the Callback Delay signal drops before going high again. Used for some PBX and CBX phone systems. See <b>&amp;C2</b> command.                                |
| S28             | decimal     | 0–1          | 1              | 0 disables, 1–255 enables V.34 modulation.                                                                                                    |
| S30             | 1 minute    | 0–255        | 0              | Sets the time the modem waits before it disconnects when no data is sent or received. A value of zero disables the timer. See also the \T command                          |
| S35             | decimal     | 0–1          | 1              | 0 disables, 1 enables the V.25 data calling tone, which allows remote data/fax/voice discrimination.                                                                       |
| S36             | decimal     | 0–7          | 7              | Specifies the action to take in the event of a negotiation failure when error control is selected. (See <b>S48</b> .)                                                      |

| <u>Register</u> | <u>Unit</u> | <u>Range</u> | <u>Default</u> | <u>Description</u>                                                                                                    |
|-----------------|-------------|--------------|----------------|----------------------------------------------------------------------------------------------------|
| S37             | decimal     | 0–19         | 0              | Sets the maximum V.34 "upstream" speed at which the modem attempts to connect.  Value Speed 0 maximum modem speed 1 reserved 2 1200/75 bps 3 300 bps 4 reserved 5 1200 bps 6 2400 bps 7 4800 bps 8 7200 bps 9 9600 bps 10 12000 bps 11 14400 bps 12 16800 bps 13 19200 bps 14 21600 bps 15 24000 bps 16 26400 bps 17 28800 bps 18 31200 bps 18 31200 bps                                                                                                    |
| S38             | decimal     | 0-255        | 1              | Sets the maximum 56K "downstream" speed at which the modem attempts to connect. The default maximum speed is 56K bps. Note: When using V.34 or V.32 client-to-client connections in poor conditions, setting S38=0 may result in better performance.  Value Rate 0 56K disabled 1 56K autorate 2 28000 bps 3 29333 bps 4 30666 bps 5 32000 bps 6 33333 bps 7 34666 bps 8 36000 bps 9 37333 bps 10 38666 bps 11 40000 bps 12 41333 bps 13 42666 bps 14 44000 bps 15 45333 bps 16 46666 bps 17 48000 bps 18 49333 bps 19 50666 bps 20 52000 bps 21 53333 bps 22 54666 bps 23 56000 bps |
| S42             | decimal     | 0–1          | 1              | Enables/disables the 56K auto rate. When 56K auto is disabled, fallback to V.34 is also disabled. 0 = disable; 1 = enable.                                                                                                    |

| Register | <u>Unit</u> | <u>Range</u> | <u>Default</u> | <u>Description</u>                                                                                                    |  |  |
|----------|-------------|--------------|----------------|----------------------------------------------------------------------------------------------------|--|--|
| S48      | decimal     | 7 or 128     | 7              | Enables (7) or disables (128) LAPM negotiation. The following table lists the <b>S36</b> and <b>S48</b> configuration settings for certain types of connections.                                                                                                    |  |  |
|          |             |              |                | S48=7 S48=128                                                                                                    |  |  |
|          |             |              |                | S36=0, 2 LAPM or Hangup Do not use                                                                                                    |  |  |
|          |             |              |                | S36=1, 3 LAPM or Async Async                                                                                                    |  |  |
|          |             |              |                | S36=4, 6 LAPM, MNP, or Hangup MNP or Hangup                                                                                                    |  |  |
|          |             |              |                | S36=5, 7 LAPM, MNP, or Async MNP or Async                                                                                                    |  |  |
| S89      | seconds     | 0–65         | 0              | Sets the length of time in the off-line command mode before<br>the modem goes into standby mode. A value of zero prevents<br>standby mode; a value of 1–4 sets the value to 5.                                                                                                    |  |  |
| S108     | decimal     | 0–255        | 7              | Selects the 56K digital loss if using the modem thru a PBX line. The default value is -6 dB loss, the value used when calling from a typical POTS line long distance.  Value Digital loss 0 -0 dB digital loss, no robbed-bit signaling 1 -3 dB PBX digital loss 2 -2 dB digital loss 3 -3 dB digital loss 6 -6 dB digital loss 7 -0 dB digital loss with robbed-bit signaling |  |  |
| S109     | decimal     | 0–255        | 18             | Selects the 56K operating mode.  Value 56K mode  0 56K mode (V.90 disabled)  1 Dual mode (56K or V.90)  2 V.90 mode (56K disabled)                                                                                                    |  |  |

# **Examples of Ranges and Defaults Determined by Country Codes**

| Register | Country ( |         | Country C<br>Hong |         | Country (<br>Austra |         | Country<br>New Z | Code 9:<br>ealand |
|----------|-----------|---------|-------------------|---------|---------------------|---------|------------------|-------------------|
|          | Range L   | Default | Range             | Default | Range               | Default | Range            | Default           |
| S0       | 0-15      | 1       | 0-15              | 1       | 0-6                 | 2       | 0-4              | 3                 |
| S1       |           | 0       |                   | 0       |                     | 0       |                  | 0                 |
| S2       | 0-127     | 43      | 0-127             | 43      | 0-127               | 43      | 0-127            | 43                |
| S3       | 0-127     | 13      | 0-127             | 13      | 0-127               | 13      | 0-127            | 13                |
| S4       | 0-127     | 10      | 0-127             | 10      | 0-127               | 10      | 0-127            | 10                |
| S5       | 0-127     | 8       | 0-127             | 8       | 0-127               | 8       | 0-127            | 8                 |
| S6       | 4-65      | 4       | 2-65              | 3       | 2-5                 | 4       | 4                | 4                 |
| S7       | 35-59     | 59      | 35-65             | 65      | 30-60               | 60      | 30-60            | 60                |
| S8       | 2-65      | 2       | 2-65              | 2       | 2-5                 | 2       | 0-4              | 4                 |
| S9       | 0-255     | 37      | 0-255             | 37      | 0-255               | 37      | 0-255            | 37                |
| S10      | 1-255     | 20      | 1-255             | 20      | 1-255               | 20      | 1-255            | 15                |
| S11      | 65-150    | 95      | 50-150            | 95      | 50-150              | 95      | 50-150           | 90                |
| S18      | 0-255     | 20      | 0-255             | 20      | 0-255               | 20      | 0-255            | 20                |
| S28      | 0-1       | 1       | 0-1               | 1       | 0-1                 | 1       | 0-1              | 1                 |
| S30      | 0-255     | 0       | 0-255             | 0       | 0-255               | 0       | 0-255            | 0                 |
| S35      | 0-1       | 0       | 0-1               | 0       | 0-1                 | 1       | 0-1              | 1                 |
| S36      | 0-7       | 7       | 0-7               | 7       | 0 or 7              | 7       | 0-7              | 7                 |
| S37      | 0-19      | 0       | 0-19              | 0       | 0-19                | 0       | 0-19             | 0                 |
| S38      | 0-255     | 1       | 0-255             | 1       | 0-255               | 1       | 0-255            | 1                 |
| S42      | 0-1       | 1       | 0-1               | 1       | 0-1                 | 1       | 0-1              | 1                 |
| S48      | 7         | 7       | 7                 | 7       | 7                   | 7       | 7                | 7                 |
| S89      | 0-65      | 0       | 0-65              | 0       | 0-65                | 0       | 0-65             | 0                 |
| S108     | 0-255     | 7       | 0-255             | 7       | 0-255               | 7       | 0-255            | 7                 |
| S109     | 0-255     | 18      | 0-255             | 54      | 0-255               | 54      | 0-255            | 54                |

# **Chapter 3 - Result Codes**

In command mode your modem can send responses called result codes to your computer. Result codes are used by communications programs and are displayed on your monitor.

| 0 OK         Command executed           1 CONNECT         Modem connected to line           2 RING         Ring signal detected           3 NO CARRIER         Carrier signal lost or not detected           4 ERROR         Invalid command           5 CONNECT 1200 *         Connected at 1200 bps           6 NO DIALTONE         No dial tone detected           7 BUSY         Busy signal detected           8 NO ANSWER         No answer at remote end           10 CONNECT 4800 *         Connected at 2400 bps           11 CONNECT 4800 *         Connected at 9600 bps           12 CONNECT 1900 *         Connected at 19600 bps           13 CONNECT 19200 *         Connected at 19600 bps           14 CONNECT 19200 *         Connected at 17200 bps           24 CONNECT 12000 *         Connected at 17200 bps           25 CONNECT 12000 *         Connected at 17200 bps           26 CONNECT 12000 *         Connected at 18600 bps           26 CONNECT 26000 *         Connected at 18600 bps           27 CONNECT 26400 *         Connected at 26400 bps           28 CONNECT 26400 *         Connected at 26400 bps           29 CONNECT 32000 *         Connected at 28400 bps           30 CONNECT 32000 *         Connected at 32000 bps           58 CONNECT 32000 * </th <th><u>Terse</u></th> <th><u>Verbose</u></th> <th><u>Description</u></th>      | <u>Terse</u> | <u>Verbose</u>  | <u>Description</u>                  |
|----------------------------------------------------------------------------------------------------|--------------|-----------------|-------------------------------------|
| 2         RING         Ring signal detected           4         ERROR         Invalid command           5         CONNECT 1200 *         Connected at 1200 bps           6         NO DIALTONE         No dial tone detected           7         BUSY         Busy signal detected           8         NO ANSWER         No answer at remote end           10         CONNECT 4800 *         Connected at 2400 bps           11         CONNECT 7800 *         Connected at 4800 bps           12         CONNECT 9600 *         Connected at 1900 bps           13         CONNECT 19200 *         Connected at 19400 bps           24         CONNECT 12000 *         Connected at 12000 bps           25         CONNECT 16800 *         Connected at 12000 bps           26         CONNECT 16800 *         Connected at 16800 bps           40         CONNECT 24600 *         Connected at 24000 bps           55         CONNECT 24600 *         Connected at 24000 bps           56         CONNECT 24600 *         Connected at 26400 bps           57         CONNECT 32000 *         Connected at 33600 bps           59         CONNECT 33000 *         Connected at 33000 bps           60         CONNECT 34000 *         Connected at 33000 bp                                                                                                    | 0            | OK              | Command executed                    |
| 3         NO CARRIER         Carrier signal lost or not detected           5         CONNECT 1200 *         Connected at 1200 bps           6         NO DIALTONE         No dial tone detected           7         BUSY         Busy signal detected           8         NO ANSWER         No answer at remote end           10         CONNECT 2400 *         Connected at 2400 bps           11         CONNECT 3600 *         Connected at 1400 bps           12         CONNECT 14400 *         Connected at 1900 bps           13         CONNECT 19200 *         Connected at 19200 bps           24         CONNECT 12000 *         Connected at 19200 bps           25         CONNECT 12000 *         Connected at 12000 bps           26         CONNECT 1680 *         Connected at 21600 bps           40         CONNECT 21600 *         Connected at 21600 bps           55         CONNECT 24000 *         Connected at 224000 bps           56         CONNECT 24000 *         Connected at 224000 bps           57         CONNECT 3000 *         Connected at 28400 bps           59         CONNECT 3000 *         Connected at 28400 bps           60         CONNECT 3000 *         Connected at 32000 bps, 56K rate           71         CONNEC                                                                                                    | 1            | CONNECT         | Modem connected to line             |
| 4         ERROR         Invalid command           5         CONNECT 1200 *         Connected at 1200 bps           6         NO DIALTONE         No dial tone detected           7         BUSY         Busy signal detected           8         NO ANSWER         No answer at remote end           10         CONNECT 2400 *         Connected at 2400 bps           11         CONNECT 4800 *         Connected at 9600 bps           12         CONNECT 14400 *         Connected at 14000 bps           13         CONNECT 12000 *         Connected at 19200 bps           24         CONNECT 12000 *         Connected at 12000 bps           25         CONNECT 12000 *         Connected at 16800 bps           26         CONNECT 1600 *         Connected at 2000 bps           40         CONNECT 21600 *         Connected at 26400 bps           55         CONNECT 26400 *         Connected at 26400 bps           57         CONNECT 28800 *         Connected at 26400 bps           58         CONNECT 32000 *         Connected at 32000 bps           60         CONNECT 32000 *         Connected at 32000 bps, 56K rate           71         CONNECT 34000 *         Connected at 32000 bps, 56K rate           72         CONNECT 36000 *                                                                                                    | 2            | RING            | Ring signal detected                |
| 5         CONNECT 1200*         Connected at 1200 bps           6         NO DIALTONE         No dial tone detected           7         BUSY         Buy signal detected           8         NO ANSWER         No answer at remote end           10         CONNECT 2400*         Connected at 2400 bps           11         CONNECT 4800*         Connected at 4800 bps           12         CONNECT 9600*         Connected at 1900 bps           13         CONNECT 19200*         Connected at 19200 bps           24         CONNECT 7200*         Connected at 19200 bps           25         CONNECT 16800*         Connected at 16800 bps           26         CONNECT 16800*         Connected at 16800 bps           40         CONNECT 300*         Connected at 2600 bps           55         CONNECT 26400*         Connected at 2600 bps           56         CONNECT 24000*         Connected at 26400 bps           57         CONNECT 28800*         Connected at 32000 bps           59         CONNECT 31200*         Connected at 32000 bps           60         CONNECT 34000*         Connected at 32000 bps, 56K rate           71         CONNECT 34000*         Connected at 34000 bps, 56K rate           72         CONNECT 36000*                                                                                                    | 3            | NO CARRIER      | Carrier signal lost or not detected |
| 6         NO DIALTONE         No dial tone detected           7         BUSY         Busy signal detected           8         NO ANSWER         No answer at remote end           10         CONNECT 2400 *         Connected at 2400 bps           11         CONNECT 3600 *         Connected at 4800 bps           12         CONNECT 14000 *         Connected at 1900 bps           13         CONNECT 14200 *         Connected at 12400 bps           24         CONNECT 7200 *         Connected at 12000 bps           25         CONNECT 16800 *         Connected at 12000 bps           26         CONNECT 16800 *         Connected at 12000 bps           26         CONNECT 24000 *         Connected at 26400 bps           55         CONNECT 24000 *         Connected at 26400 bps           56         CONNECT 24000 *         Connected at 26400 bps           57         CONNECT 3200 *         Connected at 26400 bps           58         CONNECT 3800 *         Connected at 33600 bps           60         CONNECT 3800 *         Connected at 33600 bps           70         CONNECT 3800 *         Connected at 34000 bps, 56K rate           71         CONNECT 3800 *         Connected at 36000 bps, 56K rate           72         CONN                                                                                                    | 4            | ERROR           | Invalid command                     |
| 7         BUSY         Busy signal detected           8         NO ANSWER         No answer at remote end           10         CONNECT 2400 *         Connected at 2400 bps           11         CONNECT 9600 *         Connected at 9600 bps           12         CONNECT 14400 *         Connected at 14400 bps           14         CONNECT 14400 *         Connected at 19200 bps           24         CONNECT 7200 *         Connected at 12000 bps           25         CONNECT 12000 *         Connected at 12000 bps           26         CONNECT 16800 *         Connected at 16800 bps           40         CONNECT 21600 *         Connected at 24000 bps           55         CONNECT 24000 *         Connected at 24000 bps           56         CONNECT 24000 *         Connected at 24000 bps           57         CONNECT 28800 *         Connected at 28800 bps           59         CONNECT 31200 *         Connected at 32000 bps           60         CONNECT 34000 *         Connected at 32000 bps           71         CONNECT 36000 *         Connected at 32000 bps           72         CONNECT 36000 *         Connected at 32000 bps           73         CONNECT 36000 *         Connected at 36000 bps           74         CONNECT 4600                                                                                                    | 5            | CONNECT 1200 *  | Connected at 1200 bps               |
| 8         NO ANSWER         No ánswer at remote end           10         CONNECT 2400 *         Connected at 2400 bps           11         CONNECT 4800 *         Connected at 4800 bps           12         CONNECT 14800 *         Connected at 18600 bps           13         CONNECT 14920 *         Connected at 14400 bps           24         CONNECT 19200 *         Connected at 1200 bps           25         CONNECT 16800 *         Connected at 12000 bps           26         CONNECT 16800 *         Connected at 12600 bps           27         CONNECT 24000 *         Connected at 21600 bps           28         CONNECT 24000 *         Connected at 226400 bps           29         CONNECT 24000 *         Connected at 226400 bps           20         CONNECT 24000 *         Connected at 28800 bps           20         CONNECT 31200 *         Connected at 32800 bps           20         CONNECT 33600 *         Connected at 33600 bps           20         CONNECT 34000 *         Connected at 33600 bps           21         CONNECT 34000 *         Connected at 36000 bps, 56K rate           22         CONNECT 36000 *         Connected at 36000 bps, 56K rate           23         CONNECT 36000 *         Connected at 36000 bps, 56K rate <tr< td=""><td>6</td><td>NO DIALTONE</td><td>No dial tone detected</td></tr<>                        | 6            | NO DIALTONE     | No dial tone detected               |
| 10                                                                                                    | 7            | BUSY            | Busy signal detected                |
| 11         CONNECT 4800 *         Connected at 4800 bps           12         CONNECT 9600 *         Connected at 19600 bps           13         CONNECT 19200 *         Connected at 14400 bps           14         CONNECT 19200 *         Connected at 19200 bps           25         CONNECT 12000 *         Connected at 12000 bps           26         CONNECT 16800 *         Connected at 16800 bps           40         CONNECT 21600 *         Connected at 1600 bps           55         CONNECT 24000 *         Connected at 21600 bps           56         CONNECT 24000 *         Connected at 28800 bps           57         CONNECT 24800 *         Connected at 28800 bps           58         CONNECT 31200 *         Connected at 33600 bps           60         CONNECT 31200 *         Connected at 33600 bps           70         CONNECT 34000 *         Connected at 33600 bps           71         CONNECT 34000 *         Connected at 34000 bps, 56K rate           72         CONNECT 36000 *         Connected at 34000 bps, 56K rate           73         CONNECT 38000 *         Connected at 44000 bps, 56K rate           74         CONNECT 40000 *         Connected at 44000 bps, 56K rate           75         CONNECT 40000 *         Connected at 44000 bps, 56K ra                                                                               | 8            | NO ANSWER       | No answer at remote end             |
| 12                                                                                                    | 10           | CONNECT 2400 *  | Connected at 2400 bps               |
| 13         CONNECT 14400 *         Connected at 14400 bps           24         CONNECT 19200 *         Connected at 19200 bps           25         CONNECT 12000 *         Connected at 12000 bps           26         CONNECT 16800 *         Connected at 16800 bps           40         CONNECT 300 *         Connected at 300 bps           55         CONNECT 21600 *         Connected at 26400 bps           56         CONNECT 24000 *         Connected at 26400 bps           57         CONNECT 28800 *         Connected at 26400 bps           58         CONNECT 28800 *         Connected at 31200 bps           60         CONNECT 31200 *         Connected at 33600 bps           70         CONNECT 32000 *         Connected at 34000 bps, 56K rate           71         CONNECT 34000 *         Connected at 34000 bps, 56K rate           72         CONNECT 36000 *         Connected at 38000 bps, 56K rate           73         CONNECT 38000 *         Connected at 38000 bps, 56K rate           74         CONNECT 40000 *         Connected at 40000 bps, 56K rate           75         CONNECT 40000 *         Connected at 40000 bps, 56K rate           76         CONNECT 4000 *         Connected at 4000 bps, 56K rate           77         CONNECT 40000 *         Co                                                                               | 11           | CONNECT 4800 *  | Connected at 4800 bps               |
| 14         CONNECT 19200 *         Connected at 19200 bps           24         CONNECT 7200 *         Connected at 12000 bps           25         CONNECT 12000 *         Connected at 12000 bps           26         CONNECT 16800 *         Connected at 16800 bps           40         CONNECT 300 *         Connected at 21600 bps           55         CONNECT 24000 *         Connected at 24000 bps           56         CONNECT 26400 *         Connected at 24000 bps           57         CONNECT 3600 *         Connected at 2800 bps           59         CONNECT 31200 *         Connected at 33600 bps           60         CONNECT 33600 *         Connected at 34000 bps, 56K rate           71         CONNECT 34000 *         Connected at 34000 bps, 56K rate           72         CONNECT 34000 *         Connected at 34000 bps, 56K rate           73         CONNECT 36000 *         Connected at 36000 bps, 56K rate           74         CONNECT 40000 *         Connected at 40000 bps, 56K rate           75         CONNECT 44000 *         Connected at 44000 bps, 56K rate           76         CONNECT 44000 *         Connected at 44000 bps, 56K rate           77         CONNECT 44000 *         Connected at 44000 bps, 56K rate           78         CONNECT 48000 *                                                                               | 12           | CONNECT 9600 *  | Connected at 9600 bps               |
| 24         CONNECT 7200 *         Connected at 7200 bps           25         CONNECT 16800 *         Connected at 12000 bps           40         CONNECT 16800 *         Connected at 1800 bps           55         CONNECT 21600 *         Connected at 21600 bps           56         CONNECT 24000 *         Connected at 24000 bps           57         CONNECT 28800 *         Connected at 28800 bps           59         CONNECT 31200 *         Connected at 31200 bps           60         CONNECT 33000 *         Connected at 32000 bps           70         CONNECT 34000 *         Connected at 34000 bps           71         CONNECT 34000 *         Connected at 34000 bps         56K rate           72         CONNECT 36000 *         Connected at 34000 bps         56K rate           73         CONNECT 38000 *         Connected at 34000 bps         56K rate           74         CONNECT 38000 *         Connected at 40000 bps         56K rate           75         CONNECT 40000 *         Connected at 40000 bps         56K rate           76         CONNECT 44000 *         Connected at 44000 bps         56K rate           77         CONNECT 50000 *         Connected at 46000 bps         56K rate           79         CONNECT 52000 * <td< td=""><td>13</td><td>CONNECT 14400 *</td><td>Connected at 14400 bps</td></td<>                      | 13           | CONNECT 14400 * | Connected at 14400 bps              |
| 25         CONNECT 12000 *         Connected at 12000 bps           26         CONNECT 16800 *         Connected at 16800 bps           40         CONNECT 300 *         Connected at 21600 bps           55         CONNECT 24600 *         Connected at 24000 bps           56         CONNECT 24000 *         Connected at 24000 bps           57         CONNECT 28800 *         Connected at 28800 bps           58         CONNECT 31200 *         Connected at 31200 bps           60         CONNECT 31200 *         Connected at 32000 bps           70         CONNECT 34000 *         Connected at 32000 bps           71         CONNECT 34000 *         Connected at 36000 bps           72         CONNECT 36000 *         Connected at 38000 bps           73         CONNECT 38000 *         Connected at 38000 bps           74         CONNECT 38000 *         Connected at 38000 bps           75         CONNECT 40000 *         Connected at 40000 bps           76         CONNECT 40000 *         Connected at 40000 bps           76         CONNECT 46000 *         Connected at 46000 bps           77         CONNECT 46000 *         Connected at 46000 bps           79         CONNECT 50000 *         Connected at 50000 bps           80                                                                                                    | 14           | CONNECT 19200 * |                                     |
| 26         CONNECT 16800 *         Connected at 16800 bps           40         CONNECT 2000 *         Connected at 21600 bps           55         CONNECT 24000 *         Connected at 21600 bps           56         CONNECT 26400 *         Connected at 24000 bps           57         CONNECT 28800 *         Connected at 28800 bps           58         CONNECT 31200 *         Connected at 31200 bps           60         CONNECT 33600 *         Connected at 32000 bps           70         CONNECT 34000 *         Connected at 34000 bps, 56K rate           71         CONNECT 36000 *         Connected at 36000 bps, 56K rate           72         CONNECT 38000 *         Connected at 36000 bps, 56K rate           73         CONNECT 38000 *         Connected at 38000 bps, 56K rate           74         CONNECT 38000 *         Connected at 40000 bps, 56K rate           75         CONNECT 40000 *         Connected at 44000 bps, 56K rate           76         CONNECT 42000 *         Connected at 44000 bps, 56K rate           77         CONNECT 46000 *         Connected at 44000 bps, 56K rate           78         CONNECT 50000 *         Connected at 50000 bps, 56K rate           80         CONNECT 50000 *         Connected at 50000 bps, 56K rate           81                                                                               | 24           |                 | Connected at 7200 bps               |
| 40         CONNECT 300 *         Connected at 300 bps           55         CONNECT 24600 *         Connected at 24000 bps           56         CONNECT 24000 *         Connected at 24000 bps           57         CONNECT 26400 *         Connected at 26400 bps           58         CONNECT 32800 *         Connected at 32600 bps           59         CONNECT 32000 *         Connected at 33600 bps           60         CONNECT 32000 *         Connected at 32000 bps, 56K rate           71         CONNECT 34000 *         Connected at 34000 bps, 56K rate           72         CONNECT 38000 *         Connected at 38000 bps, 56K rate           73         CONNECT 40000 *         Connected at 40000 bps, 56K rate           74         CONNECT 40000 *         Connected at 4000 bps, 56K rate           75         CONNECT 40000 *         Connected at 42000 bps, 56K rate           76         CONNECT 4000 *         Connected at 44000 bps, 56K rate           77         CONNECT 46000 *         Connected at 44000 bps, 56K rate           79         CONNECT 50000 *         Connected at 50000 bps, 56K rate           80         CONNECT 50000 *         Connected at 54000 bps, 56K rate           81         CONNECT 56000 *         Connected at 54000 bps, 56K rate           82                                                                          |              |                 | Connected at 12000 bps              |
| 55         CONNECT 24000 *         Connected at 24000 bps           56         CONNECT 26400 *         Connected at 26400 bps           57         CONNECT 26400 *         Connected at 26400 bps           58         CONNECT 38800 *         Connected at 28800 bps           59         CONNECT 31200 *         Connected at 33600 bps           60         CONNECT 32000 *         Connected at 32000 bps, 56K rate           70         CONNECT 34000 *         Connected at 34000 bps, 56K rate           71         CONNECT 36000 *         Connected at 36000 bps, 56K rate           72         CONNECT 38000 *         Connected at 38000 bps, 56K rate           73         CONNECT 40000 *         Connected at 40000 bps, 56K rate           74         CONNECT 40000 *         Connected at 40000 bps, 56K rate           75         CONNECT 44000 *         Connected at 44000 bps, 56K rate           76         CONNECT 46000 *         Connected at 44000 bps, 56K rate           77         CONNECT 46000 *         Connected at 46000 bps, 56K rate           79         CONNECT 50000 *         Connected at 50000 bps, 56K rate           80         CONNECT 54000 *         Connected at 54000 bps, 56K rate           81         CONNECT 56000 *         Connected at 56000 bps, 56K rate <td< td=""><td>26</td><td></td><td>Connected at 16800 bps</td></td<>  | 26           |                 | Connected at 16800 bps              |
| 56         CONNECT 24000 *         Connected at 24000 bps           57         CONNECT 26400 *         Connected at 26400 bps           58         CONNECT 31200 *         Connected at 31200 bps           60         CONNECT 33600 *         Connected at 33600 bps           70         CONNECT 32000 *         Connected at 32000 bps, 56K rate           71         CONNECT 36000 *         Connected at 36000 bps, 56K rate           72         CONNECT 36000 *         Connected at 36000 bps, 56K rate           73         CONNECT 40000 *         Connected at 38000 bps, 56K rate           74         CONNECT 40000 *         Connected at 40000 bps, 56K rate           75         CONNECT 44000 *         Connected at 42000 bps, 56K rate           76         CONNECT 44000 *         Connected at 46000 bps, 56K rate           77         CONNECT 46000 *         Connected at 48000 bps, 56K rate           79         CONNECT 50000 *         Connected at 50000 bps, 56K rate           80         CONNECT 50000 *         Connected at 50000 bps, 56K rate           81         CONNECT 56000 *         Connected at 56000 bps, 56K rate           82         CONNECT 56000 *         Connected at 28000 bps, 56K rate           89         BLACKLIST FULL         Blacklist is full           100 </td <td>40</td> <td></td> <td>Connected at 300 bps</td>      | 40           |                 | Connected at 300 bps                |
| 57         CONNECT 26400 *         Connected at 26400 bps           58         CONNECT 31200 *         Connected at 31200 bps           60         CONNECT 33600 *         Connected at 32000 bps           70         CONNECT 32000 *         Connected at 32000 bps, 56K rate           71         CONNECT 34000 *         Connected at 36000 bps, 56K rate           72         CONNECT 36000 *         Connected at 38000 bps, 56K rate           73         CONNECT 40000 *         Connected at 38000 bps, 56K rate           74         CONNECT 40000 *         Connected at 40000 bps, 56K rate           75         CONNECT 44000 *         Connected at 44000 bps, 56K rate           76         CONNECT 44000 *         Connected at 44000 bps, 56K rate           77         CONNECT 46000 *         Connected at 46000 bps, 56K rate           78         CONNECT 50000 *         Connected at 48000 bps, 56K rate           80         CONNECT 50000 *         Connected at 52000 bps, 56K rate           81         CONNECT 54000 *         Connected at 54000 bps, 56K rate           82         CONNECT 54000 *         Connected at 54000 bps, 56K rate           88         DELAYED         Delay is in effect for the dialed number           89         BLACKLIST FULL         Blacklist is full                                                                   |              |                 |                                     |
| 58         CONNECT 31200 *         Connected at 31200 bps           60         CONNECT 31200 *         Connected at 31200 bps           70         CONNECT 32000 *         Connected at 32000 bps, 56K rate           71         CONNECT 34000 *         Connected at 34000 bps, 56K rate           72         CONNECT 36000 *         Connected at 36000 bps, 56K rate           73         CONNECT 40000 *         Connected at 40000 bps, 56K rate           74         CONNECT 40000 *         Connected at 40000 bps, 56K rate           75         CONNECT 44000 *         Connected at 42000 bps, 56K rate           76         CONNECT 44000 *         Connected at 44000 bps, 56K rate           77         CONNECT 46000 *         Connected at 46000 bps, 56K rate           78         CONNECT 48000 *         Connected at 48000 bps, 56K rate           80         CONNECT 50000 *         Connected at 50000 bps, 56K rate           81         CONNECT 56000 *         Connected at 5000 bps, 56K rate           82         CONNECT 56000 *         Connected at 56000 bps, 56K rate           88         DELAYED         Delay is in effect for the dialed number           89         BLACKLISTED         Dialed number is blacklisted           90         BLACKLISTED         Blacklist is full           <                                                         |              |                 | •                                   |
| 59         CONNECT 31200 *         Connected at 31200 bps           60         CONNECT 33600 *         Connected at 33600 bps           70         CONNECT 32000 *         Connected at 32000 bps, 56K rate           71         CONNECT 34000 *         Connected at 34000 bps, 56K rate           72         CONNECT 36000 *         Connected at 36000 bps, 56K rate           73         CONNECT 48000 *         Connected at 4000 bps, 56K rate           74         CONNECT 44000 *         Connected at 42000 bps, 56K rate           75         CONNECT 44000 *         Connected at 44000 bps, 56K rate           76         CONNECT 44000 *         Connected at 44000 bps, 56K rate           77         CONNECT 46000 *         Connected at 48000 bps, 56K rate           78         CONNECT 50000 *         Connected at 50000 bps, 56K rate           80         CONNECT 50000 *         Connected at 50000 bps, 56K rate           81         CONNECT 54000 *         Connected at 56000 bps, 56K rate           82         CONNECT 56000 *         Connected at 56000 bps, 56K rate           88         DELAYED         Delay is in effect for the dialed number           89         BLACKLIST FULL         Blacklist is full           100         CONNECT 28000 *         Connected at 28000 bps, 56K rate <t< td=""><td></td><td></td><td></td></t<>              |              |                 |                                     |
| 60         CONNECT 33600 *         Connected at 33600 bps           70         CONNECT 32000 *         Connected at 32000 bps, 56K rate           71         CONNECT 34000 *         Connected at 34000 bps, 56K rate           72         CONNECT 36000 *         Connected at 36000 bps, 56K rate           73         CONNECT 48000 *         Connected at 40000 bps, 56K rate           74         CONNECT 40000 *         Connected at 4000 bps, 56K rate           75         CONNECT 44000 *         Connected at 44000 bps, 56K rate           76         CONNECT 44000 *         Connected at 44000 bps, 56K rate           77         CONNECT 46000 *         Connected at 46000 bps, 56K rate           78         CONNECT 50000 *         Connected at 50000 bps, 56K rate           80         CONNECT 50000 *         Connected at 50000 bps, 56K rate           81         CONNECT 54000 *         Connected at 56000 bps, 56K rate           82         CONNECT 56000 *         Connected at 56000 bps, 56K rate           89         BLACKLIST FULL         Blacklist is full           100         CONNECT 29333 *         Connected at 28000 bps, 56K rate           101         CONNECT 37333 *         Connected at 33333 bps, 56K rate           102         CONNECT 34666 *         Connected at 37333 bps, 56K rate                                             |              |                 | ·                                   |
| 70         CONNECT 32000 *         Connected at 32000 bps, 56K rate           71         CONNECT 34000 *         Connected at 34000 bps, 56K rate           72         CONNECT 36000 *         Connected at 36000 bps, 56K rate           73         CONNECT 38000 *         Connected at 38000 bps, 56K rate           74         CONNECT 40000 *         Connected at 40000 bps, 56K rate           75         CONNECT 42000 *         Connected at 42000 bps, 56K rate           76         CONNECT 46000 *         Connected at 46000 bps, 56K rate           77         CONNECT 46000 *         Connected at 48000 bps, 56K rate           79         CONNECT 50000 *         Connected at 50000 bps, 56K rate           80         CONNECT 50000 *         Connected at 52000 bps, 56K rate           81         CONNECT 54000 *         Connected at 52000 bps, 56K rate           82         CONNECT 56000 *         Connected at 56000 bps, 56K rate           88         DELAYED         Delay is in effect for the dialed number           89         BLACKLIST FULL         Blacklist is full           100         CONNECT 28000 *         Connected at 28000 bps, 56K rate           101         CONNECT 33333 *         Connected at 33333 bps, 56K rate           102         CONNECT 37333 *         Connected at 33666 bps, 56K rat                                   |              |                 |                                     |
| 71         CONNECT 34000 *         Connected at 34000 bps, 56K rate           72         CONNECT 36000 *         Connected at 36000 bps, 56K rate           73         CONNECT 38000 *         Connected at 38000 bps, 56K rate           74         CONNECT 40000 *         Connected at 40000 bps, 56K rate           75         CONNECT 42000 *         Connected at 42000 bps, 56K rate           76         CONNECT 44000 *         Connected at 44000 bps, 56K rate           77         CONNECT 46000 *         Connected at 48000 bps, 56K rate           78         CONNECT 50000 *         Connected at 50000 bps, 56K rate           80         CONNECT 50000 *         Connected at 52000 bps, 56K rate           81         CONNECT 56000 *         Connected at 54000 bps, 56K rate           82         CONNECT 56000 *         Connected at 54000 bps, 56K rate           88         DELAYED         Delay is in effect for the dialed number           89         BLACKLISTED         Dialed number is blacklisted           90         BLACKLIST FULL         Blacklist is full           100         CONNECT 29333 *         Connected at 28000 bps, 56K rate           102         CONNECT 30666 *         Connected at 33333 bps, 56K rate           103         CONNECT 34666 *         Connected at 34666 bps, 56K rate                                          |              |                 | ·                                   |
| 72         CONNECT 36000 *         Connected at 36000 bps, 56K rate           73         CONNECT 38000 *         Connected at 38000 bps, 56K rate           74         CONNECT 40000 *         Connected at 40000 bps, 56K rate           75         CONNECT 42000 *         Connected at 42000 bps, 56K rate           76         CONNECT 44000 *         Connected at 44000 bps, 56K rate           77         CONNECT 46000 *         Connected at 46000 bps, 56K rate           78         CONNECT 50000 *         Connected at 50000 bps, 56K rate           80         CONNECT 52000 *         Connected at 50000 bps, 56K rate           81         CONNECT 54000 *         Connected at 56000 bps, 56K rate           82         CONNECT 56000 *         Connected at 56000 bps, 56K rate           88         DELAYED         Delay is in effect for the dialed number           89         BLACKLIST FULL         Blacklist is full           100         CONNECT 28000 *         Connected at 28000 bps, 56K rate           101         CONNECT 33333 *         Connected at 33333 bps, 56K rate           102         CONNECT 34666 *         Connected at 33333 bps, 56K rate           105         CONNECT 37333 *         Connected at 33666 bps, 56K rate           106         CONNECT 42666 *         Connected at 41333 bps, 56K r                                   |              |                 |                                     |
| 73         CONNECT 38000 *         Connected at 38000 bps, 56K rate           74         CONNECT 40000 *         Connected at 40000 bps, 56K rate           75         CONNECT 42000 *         Connected at 42000 bps, 56K rate           76         CONNECT 44000 *         Connected at 44000 bps, 56K rate           77         CONNECT 46000 *         Connected at 46000 bps, 56K rate           78         CONNECT 50000 *         Connected at 50000 bps, 56K rate           80         CONNECT 50000 *         Connected at 52000 bps, 56K rate           81         CONNECT 54000 *         Connected at 54000 bps, 56K rate           82         CONNECT 56000 *         Connected at 56000 bps, 56K rate           88         DELAYED         Delay is in effect for the dialed number           89         BLACKLISTED         Dialed number is blacklisted           90         BLACKLIST FULL         Blacklist is full           100         CONNECT 29333 *         Connected at 28000 bps, 56K rate           101         CONNECT 30666 *         Connected at 30666 bps, 56K rate           103         CONNECT 33666 *         Connected at 33333 bps, 56K rate           104         CONNECT 37333 *         Connected at 37333 bps, 56K rate           105         CONNECT 43666 *         Connected at 42666 bps, 56K rate                                        |              |                 |                                     |
| 74         CONNECT 40000 *         Connected at 40000 bps, 56K rate           75         CONNECT 42000 *         Connected at 42000 bps, 56K rate           76         CONNECT 44000 *         Connected at 44000 bps, 56K rate           77         CONNECT 46000 *         Connected at 46000 bps, 56K rate           78         CONNECT 48000 *         Connected at 46000 bps, 56K rate           79         CONNECT 50000 *         Connected at 50000 bps, 56K rate           80         CONNECT 52000 *         Connected at 52000 bps, 56K rate           81         CONNECT 54000 *         Connected at 56000 bps, 56K rate           82         CONNECT 56000 *         Connected at 56000 bps, 56K rate           89         BLACKLISTED         Delay is in effect for the dialed number           89         BLACKLIST FULL         Blacklist is full           100         CONNECT 28000 *         Connected at 28000 bps, 56K rate           101         CONNECT 30666 *         Connected at 30666 bps, 56K rate           102         CONNECT 33333 *         Connected at 33333 bps, 56K rate           104         CONNECT 34666 *         Connected at 34666 bps, 56K rate           105         CONNECT 34666 *         Connected at 34666 bps, 56K rate           107         CONNECT 46666 *         Connected at 41333 bps,                                    |              |                 |                                     |
| 75         CONNECT 42000 *         Connected at 42000 bps, 56K rate           76         CONNECT 44000 *         Connected at 44000 bps, 56K rate           77         CONNECT 46000 *         Connected at 46000 bps, 56K rate           78         CONNECT 50000 *         Connected at 50000 bps, 56K rate           80         CONNECT 52000 *         Connected at 52000 bps, 56K rate           81         CONNECT 54000 *         Connected at 54000 bps, 56K rate           82         CONNECT 56000 *         Connected at 56000 bps, 56K rate           88         DELAYED         Delay is in effect for the dialed number           89         BLACKLISTED         Dialed number is blacklisted           90         BLACKLIST FULL         Blacklist is full           100         CONNECT 28000 *         Connected at 28000 bps, 56K rate           101         CONNECT 33333 *         Connected at 29333 bps, 56K rate           102         CONNECT 34666 *         Connected at 33333 bps, 56K rate           104         CONNECT 34666 *         Connected at 34666 bps, 56K rate           105         CONNECT 37333 *         Connected at 37333 bps, 56K rate           106         CONNECT 41333 *         Connected at 43666 bps, 56K rate           107         CONNECT 43666 *         Connected at 45333 bps, 56K rate <td></td> <td></td> <td></td>        |              |                 |                                     |
| 76         CONNECT 44000 *         Connected at 44000 bps, 56K rate           77         CONNECT 46000 *         Connected at 46000 bps, 56K rate           78         CONNECT 48000 *         Connected at 48000 bps, 56K rate           79         CONNECT 50000 *         Connected at 50000 bps, 56K rate           80         CONNECT 52000 *         Connected at 52000 bps, 56K rate           81         CONNECT 54000 *         Connected at 56000 bps, 56K rate           82         CONNECT 56000 *         Connected at 56000 bps, 56K rate           88         DELAYED         Delay is in effect for the dialed number           89         BLACKLISTED         Dialed number is blacklisted           90         BLACKLIST FULL         Blacklist is full           100         CONNECT 28000 *         Connected at 28000 bps, 56K rate           101         CONNECT 33333 *         Connected at 29333 bps, 56K rate           102         CONNECT 33666 *         Connected at 33333 bps, 56K rate           104         CONNECT 34666 *         Connected at 34666 bps, 56K rate           105         CONNECT 37333 *         Connected at 37333 bps, 56K rate           106         CONNECT 41333 *         Connected at 41333 bps, 56K rate           109         CONNECT 45333 *         Connected at 42666 bps, 56K rate <td></td> <td></td> <td></td>        |              |                 |                                     |
| 77         CONNECT 46000 *         Connected at 46000 bps, 56K rate           78         CONNECT 48000 *         Connected at 48000 bps, 56K rate           79         CONNECT 50000 *         Connected at 50000 bps, 56K rate           80         CONNECT 52000 *         Connected at 52000 bps, 56K rate           81         CONNECT 54000 *         Connected at 56000 bps, 56K rate           82         CONNECT 56000 *         Connected at 56000 bps, 56K rate           88         DELAYED         Delay is in effect for the dialed number           89         BLACKLISTED         Dialed number is blacklisted           90         BLACKLIST FULL         Blacklist is full           100         CONNECT 28000 *         Connected at 28000 bps, 56K rate           101         CONNECT 33333 *         Connected at 29333 bps, 56K rate           102         CONNECT 30666 *         Connected at 33636 bps, 56K rate           103         CONNECT 34666 *         Connected at 34666 bps, 56K rate           105         CONNECT 37333 *         Connected at 34666 bps, 56K rate           106         CONNECT 41333 *         Connected at 41333 bps, 56K rate           107         CONNECT 45333 *         Connected at 45333 bps, 56K rate           109         CONNECT 46666 *         Connected at 45633 bps, 56K rate </td <td></td> <td></td> <td>•</td> |              |                 | •                                   |
| 78         CONNECT 48000 *         Connected at 48000 bps, 56K rate           79         CONNECT 50000 *         Connected at 50000 bps, 56K rate           80         CONNECT 52000 *         Connected at 52000 bps, 56K rate           81         CONNECT 54000 *         Connected at 54000 bps, 56K rate           82         CONNECT 56000 *         Connected at 56000 bps, 56K rate           88         DELAYED         Delay is in effect for the dialed number           89         BLACKLISTED         Dialed number is blacklisted           90         BLACKLIST FULL         Blacklist is full           100         CONNECT 28000 *         Connected at 28000 bps, 56K rate           101         CONNECT 29333 *         Connected at 29333 bps, 56K rate           102         CONNECT 30666 *         Connected at 30666 bps, 56K rate           103         CONNECT 34666 *         Connected at 33333 bps, 56K rate           104         CONNECT 37333 *         Connected at 34666 bps, 56K rate           105         CONNECT 36666 *         Connected at 38666 bps, 56K rate           106         CONNECT 41333 *         Connected at 41333 bps, 56K rate           108         CONNECT 45333 *         Connected at 45333 bps, 56K rate           109         CONNECT 46666 *         Connected at 45633 bps, 56K rate<                                   |              |                 |                                     |
| 79         CONNECT 50000 *         Connected at 50000 bps, 56K rate           80         CONNECT 52000 *         Connected at 52000 bps, 56K rate           81         CONNECT 54000 *         Connected at 54000 bps, 56K rate           82         CONNECT 56000 *         Connected at 56000 bps, 56K rate           88         DELAYED         Delay is in effect for the dialed number           89         BLACKLISTED         Dialed number is blacklisted           90         BLACKLIST FULL         Blacklist is full           100         CONNECT 28000 *         Connected at 28000 bps, 56K rate           101         CONNECT 29333 *         Connected at 29333 bps, 56K rate           102         CONNECT 30666 *         Connected at 30666 bps, 56K rate           103         CONNECT 34666 *         Connected at 34666 bps, 56K rate           104         CONNECT 37333 *         Connected at 37333 bps, 56K rate           105         CONNECT 37666 *         Connected at 38666 bps, 56K rate           106         CONNECT 41333 *         Connected at 41333 bps, 56K rate           108         CONNECT 45333 *         Connected at 45666 bps, 56K rate           109         CONNECT 46666 *         Connected at 46666 bps, 56K rate           109         CONNECT 46666 *         Connected at 46666 bps, 56K rate                                   |              |                 | •                                   |
| 80         CONNECT 52000 *         Connected at 52000 bps, 56K rate           81         CONNECT 54000 *         Connected at 54000 bps, 56K rate           82         CONNECT 56000 *         Connected at 56000 bps, 56K rate           88         DELAYED         Delay is in effect for the dialed number           89         BLACKLISTED         Dialed number is blacklisted           90         BLACKLIST FULL         Blacklist is full           100         CONNECT 28000 *         Connected at 28000 bps, 56K rate           101         CONNECT 29333 *         Connected at 29333 bps, 56K rate           102         CONNECT 30666 *         Connected at 30666 bps, 56K rate           103         CONNECT 34666 *         Connected at 34666 bps, 56K rate           104         CONNECT 37333 *         Connected at 34666 bps, 56K rate           105         CONNECT 37666 *         Connected at 38666 bps, 56K rate           106         CONNECT 43333 *         Connected at 41333 bps, 56K rate           108         CONNECT 42666 *         Connected at 45333 bps, 56K rate           109         CONNECT 45333 *         Connected at 46666 bps, 56K rate           109         CONNECT 46666 *         Connected at 45666 bps, 56K rate           110         CONNECT 49333 *         Connected at 49333 bps, 56K rat                                   |              |                 |                                     |
| 81         CONNECT 54000 *         Connected at 54000 bps, 56K rate           82         CONNECT 56000 *         Connected at 56000 bps, 56K rate           88         DELAYED         Delay is in effect for the dialed number           89         BLACKLISTED         Dialed number is blacklisted           90         BLACKLIST FULL         Blacklist is full           100         CONNECT 28000 *         Connected at 28000 bps, 56K rate           101         CONNECT 29333 *         Connected at 29333 bps, 56K rate           102         CONNECT 30666 *         Connected at 30666 bps, 56K rate           103         CONNECT 33333 *         Connected at 34666 bps, 56K rate           104         CONNECT 34666 *         Connected at 37333 bps, 56K rate           105         CONNECT 37333 *         Connected at 38666 bps, 56K rate           106         CONNECT 43333 *         Connected at 41333 bps, 56K rate           107         CONNECT 42666 *         Connected at 44666 bps, 56K rate           109         CONNECT 45333 *         Connected at 45333 bps, 56K rate           100         CONNECT 46666 *         Connected at 49333 bps, 56K rate           110         CONNECT 49333 *         Connected at 49333 bps, 56K rate           111         CONNECT 50666 *         Connected at 50666 bps, 56K ra                                   |              |                 | •                                   |
| 82         CONNECT 56000 *         Connected at 56000 bps, 56K rate           88         DELAYED         Delay is in effect for the dialed number           89         BLACKLISTED         Dialed number is blacklisted           90         BLACKLIST FULL         Blacklist is full           100         CONNECT 28000 *         Connected at 28000 bps, 56K rate           101         CONNECT 29333 *         Connected at 29333 bps, 56K rate           102         CONNECT 30666 *         Connected at 30666 bps, 56K rate           103         CONNECT 33333 *         Connected at 34666 bps, 56K rate           104         CONNECT 34666 *         Connected at 37333 bps, 56K rate           105         CONNECT 37333 *         Connected at 38666 bps, 56K rate           106         CONNECT 41333 *         Connected at 41333 bps, 56K rate           107         CONNECT 42666 *         Connected at 42666 bps, 56K rate           109         CONNECT 45333 *         Connected at 45333 bps, 56K rate           109         CONNECT 46666 *         Connected at 46666 bps, 56K rate           110         CONNECT 49333 *         Connected at 49333 bps, 56K rate           111         CONNECT 50666 *         Connected at 49333 bps, 56K rate           112         CONNECT 50666 *         Connected at 50666 bps, 56K r                                   |              |                 |                                     |
| 88         DELAYED         Delay is in effect for the dialed number           89         BLACKLISTED         Dialed number is blacklisted           90         BLACKLIST FULL         Blacklist is full           100         CONNECT 28000 *         Connected at 28000 bps, 56K rate           101         CONNECT 29333 *         Connected at 29333 bps, 56K rate           102         CONNECT 30666 *         Connected at 30666 bps, 56K rate           103         CONNECT 33333 *         Connected at 34666 bps, 56K rate           104         CONNECT 37333 *         Connected at 37333 bps, 56K rate           105         CONNECT 37333 *         Connected at 38666 bps, 56K rate           106         CONNECT 438666 *         Connected at 41333 bps, 56K rate           107         CONNECT 41333 *         Connected at 42666 bps, 56K rate           108         CONNECT 42666 *         Connected at 42666 bps, 56K rate           109         CONNECT 45333 *         Connected at 45333 bps, 56K rate           110         CONNECT 46666 *         Connected at 49333 bps, 56K rate           111         CONNECT 49333 *         Connected at 49333 bps, 56K rate           112         CONNECT 50666 *         Connected at 50666 bps, 56K rate                                                                                                    |              |                 |                                     |
| 89         BLACKLISTED         Dialed number is blacklisted           90         BLACKLIST FULL         Blacklist is full           100         CONNECT 28000 *         Connected at 28000 bps, 56K rate           101         CONNECT 29333 *         Connected at 29333 bps, 56K rate           102         CONNECT 30666 *         Connected at 30666 bps, 56K rate           103         CONNECT 33333 *         Connected at 34666 bps, 56K rate           104         CONNECT 34666 *         Connected at 37333 bps, 56K rate           105         CONNECT 37333 *         Connected at 3666 bps, 56K rate           106         CONNECT 38666 *         Connected at 41333 bps, 56K rate           107         CONNECT 41333 *         Connected at 42666 bps, 56K rate           109         CONNECT 45333 *         Connected at 42666 bps, 56K rate           109         CONNECT 46666 *         Connected at 46666 bps, 56K rate           110         CONNECT 49333 *         Connected at 49333 bps, 56K rate           111         CONNECT 49333 *         Connected at 49333 bps, 56K rate           112         CONNECT 50666 *         Connected at 50666 bps, 56K rate                                                                                                    |              |                 |                                     |
| 90 BLACKLIST FULL 100 CONNECT 28000 * Connected at 28000 bps, 56K rate 101 CONNECT 29333 * Connected at 29333 bps, 56K rate 102 CONNECT 30666 * Connected at 30666 bps, 56K rate 103 CONNECT 33333 * Connected at 33333 bps, 56K rate 104 CONNECT 34666 * Connected at 34666 bps, 56K rate 105 CONNECT 37333 * Connected at 37333 bps, 56K rate 106 CONNECT 38666 * Connected at 37333 bps, 56K rate 107 CONNECT 41333 * Connected at 41333 bps, 56K rate 108 CONNECT 42666 * Connected at 42666 bps, 56K rate 109 CONNECT 45333 * Connected at 42666 bps, 56K rate 109 CONNECT 46666 * Connected at 46666 bps, 56K rate 110 CONNECT 49333 * Connected at 46666 bps, 56K rate 111 CONNECT 49333 * Connected at 49333 bps, 56K rate 112 CONNECT 50666 * Connected at 49333 bps, 56K rate 113 CONNECT 50666 * Connected at 49333 bps, 56K rate 114 CONNECT 50666 * Connected at 49333 bps, 56K rate 115 CONNECT 50666 * Connected at 50666 bps, 56K rate                                                                                                    |              |                 |                                     |
| 100         CONNECT 28000 *         Connected at 28000 bps, 56K rate           101         CONNECT 29333 *         Connected at 29333 bps, 56K rate           102         CONNECT 30666 *         Connected at 30666 bps, 56K rate           103         CONNECT 33333 *         Connected at 33333 bps, 56K rate           104         CONNECT 34666 *         Connected at 34666 bps, 56K rate           105         CONNECT 37333 *         Connected at 37333 bps, 56K rate           106         CONNECT 38666 *         Connected at 3666 bps, 56K rate           107         CONNECT 41333 *         Connected at 41333 bps, 56K rate           108         CONNECT 42666 *         Connected at 42666 bps, 56K rate           109         CONNECT 45333 *         Connected at 46666 bps, 56K rate           110         CONNECT 46666 *         Connected at 46666 bps, 56K rate           111         CONNECT 49333 *         Connected at 49333 bps, 56K rate           112         CONNECT 50666 *         Connected at 50666 bps, 56K rate                                                                                                    |              |                 |                                     |
| 101         CONNECT 29333 *         Connected at 29333 bps, 56K rate           102         CONNECT 30666 *         Connected at 30666 bps, 56K rate           103         CONNECT 33333 *         Connected at 33333 bps, 56K rate           104         CONNECT 34666 *         Connected at 34666 bps, 56K rate           105         CONNECT 37333 *         Connected at 37333 bps, 56K rate           106         CONNECT 38666 *         Connected at 3666 bps, 56K rate           107         CONNECT 41333 *         Connected at 41333 bps, 56K rate           108         CONNECT 42666 *         Connected at 42666 bps, 56K rate           109         CONNECT 45333 *         Connected at 45333 bps, 56K rate           110         CONNECT 46666 *         Connected at 46666 bps, 56K rate           111         CONNECT 49333 *         Connected at 49333 bps, 56K rate           112         CONNECT 50666 *         Connected at 50666 bps, 56K rate                                                                                                    |              |                 |                                     |
| 102         CONNECT 30666 *         Connected at 30666 bps, 56K rate           103         CONNECT 33333 *         Connected at 33333 bps, 56K rate           104         CONNECT 34666 *         Connected at 34666 bps, 56K rate           105         CONNECT 37333 *         Connected at 37333 bps, 56K rate           106         CONNECT 38666 *         Connected at 38666 bps, 56K rate           107         CONNECT 41333 *         Connected at 41333 bps, 56K rate           108         CONNECT 42666 *         Connected at 42666 bps, 56K rate           109         CONNECT 45333 *         Connected at 45333 bps, 56K rate           110         CONNECT 46666 *         Connected at 46666 bps, 56K rate           111         CONNECT 49333 *         Connected at 49333 bps, 56K rate           112         CONNECT 50666 *         Connected at 50666 bps, 56K rate                                                                                                    |              |                 |                                     |
| 103         CONNECT 33333 *         Connected at 33333 bps, 56K rate           104         CONNECT 34666 *         Connected at 34666 bps, 56K rate           105         CONNECT 37333 *         Connected at 37333 bps, 56K rate           106         CONNECT 38666 *         Connected at 38666 bps, 56K rate           107         CONNECT 41333 *         Connected at 41333 bps, 56K rate           108         CONNECT 42666 *         Connected at 46666 bps, 56K rate           109         CONNECT 45333 *         Connected at 45333 bps, 56K rate           110         CONNECT 46666 *         Connected at 46666 bps, 56K rate           111         CONNECT 49333 *         Connected at 49333 bps, 56K rate           112         CONNECT 50666 *         Connected at 50666 bps, 56K rate                                                                                                    |              |                 |                                     |
| 104         CONNECT 34666 *         Connected at 34666 bps, 56K rate           105         CONNECT 37333 *         Connected at 37333 bps, 56K rate           106         CONNECT 38666 *         Connected at 38666 bps, 56K rate           107         CONNECT 41333 *         Connected at 41333 bps, 56K rate           108         CONNECT 42666 *         Connected at 42666 bps, 56K rate           109         CONNECT 45333 *         Connected at 45333 bps, 56K rate           110         CONNECT 46666 *         Connected at 46666 bps, 56K rate           111         CONNECT 49333 *         Connected at 49333 bps, 56K rate           112         CONNECT 50666 *         Connected at 50666 bps, 56K rate                                                                                                    |              |                 |                                     |
| 105         CONNECT 37333 *         Connected at 37333 bps, 56K rate           106         CONNECT 38666 *         Connected at 38666 bps, 56K rate           107         CONNECT 41333 *         Connected at 41333 bps, 56K rate           108         CONNECT 42666 *         Connected at 42666 bps, 56K rate           109         CONNECT 45333 *         Connected at 45333 bps, 56K rate           110         CONNECT 46666 *         Connected at 46666 bps, 56K rate           111         CONNECT 49333 *         Connected at 49333 bps, 56K rate           112         CONNECT 50666 *         Connected at 50666 bps, 56K rate                                                                                                    |              |                 |                                     |
| 106         CONNECT 38666 *         Connected at 38666 bps, 56K rate           107         CONNECT 41333 *         Connected at 41333 bps, 56K rate           108         CONNECT 42666 *         Connected at 42666 bps, 56K rate           109         CONNECT 45333 *         Connected at 45333 bps, 56K rate           110         CONNECT 46666 *         Connected at 46666 bps, 56K rate           111         CONNECT 49333 *         Connected at 49333 bps, 56K rate           112         CONNECT 50666 *         Connected at 50666 bps, 56K rate                                                                                                    |              |                 |                                     |
| 107         CONNECT 41333 *         Connected at 41333 bps, 56K rate           108         CONNECT 42666 *         Connected at 42666 bps, 56K rate           109         CONNECT 45333 *         Connected at 45333 bps, 56K rate           110         CONNECT 46666 *         Connected at 46666 bps, 56K rate           111         CONNECT 49333 *         Connected at 49333 bps, 56K rate           112         CONNECT 50666 *         Connected at 50666 bps, 56K rate                                                                                                    |              |                 |                                     |
| 108         CONNECT 42666 *         Connected at 42666 bps, 56K rate           109         CONNECT 45333 *         Connected at 45333 bps, 56K rate           110         CONNECT 46666 *         Connected at 46666 bps, 56K rate           111         CONNECT 49333 *         Connected at 49333 bps, 56K rate           112         CONNECT 50666 *         Connected at 50666 bps, 56K rate                                                                                                    |              |                 |                                     |
| 109         CONNECT 45333 *         Connected at 45333 bps, 56K rate           110         CONNECT 46666 *         Connected at 46666 bps, 56K rate           111         CONNECT 49333 *         Connected at 49333 bps, 56K rate           112         CONNECT 50666 *         Connected at 50666 bps, 56K rate                                                                                                    |              |                 | Connected at 42666 has 56K rate     |
| 110         CONNECT 46666 *         Connected at 46666 bps, 56K rate           111         CONNECT 49333 *         Connected at 49333 bps, 56K rate           112         CONNECT 50666 *         Connected at 50666 bps, 56K rate                                                                                                    |              |                 |                                     |
| 111 CONNECT 49333 * Connected at 49333 bps, 56K rate 112 CONNECT 50666 * Connected at 50666 bps, 56K rate                                                                                                    |              |                 |                                     |
| 112 CONNECT 50666 * Connected at 50666 bps, 56K rate                                                                                                    |              |                 |                                     |
|                                                                                                    |              |                 |                                     |
|                                                                                                    |              |                 |                                     |
| 114 CONNECT 54666 * Connected at 54666 bps, 56K rate                                                                                                    |              |                 |                                     |
| 115 CONNECT 25333 * Connected at 25333 bps, 56K rate                                                                                                    |              |                 |                                     |
| 116 CONNECT 26666 * Connected at 26666 bps, 56K rate                                                                                                    |              |                 |                                     |

<sup>\*</sup> When the extended result code configuration option is enabled, one of the following codes is appended to the result code, depending on the type of error control connection:

\*\*V42bis\* – V.42 error control (LAP-M) and V.42bis data compression

\*\*When the extended result code configuration option is enabled, one of the following codes is appended to the result code, depending on the type of error control connection:

\*\*V42bis\* – V.42 error control (LAP-M) and V.42bis data compression

\*\*When the extended result code configuration option is enabled, one of the following codes is appended to the result code, depending on the type of error control connection:

\*\*V42bis\* – V.42 error control (LAP-M) and V.42bis data compression

\*\*V42 – V.42 error control (MNP5 – MNP 4 error control protocol)

\*\*When the extended result code configuration option is enabled, one of the following codes is appended to the result code, depending on the type of error control connection:

\*\*V42bis\* – V.42 error control (LAP-M) and V.42bis data compression

\*\*V42 – V.42 error control (MNP4 – MNP 4 error control protocol)

\*\*When the extended result code, depending on the type of error control connection:

\*\*V42 – V.42 error control (MNP4 – MNP 4 error control protocol)

V42 – V.42 error control (LAP-M) only MNP4 – MNP 4 error control only

# Chapter 4 – Setting Your Country or Regional Code

Note: This chapter applies to global modems only.

Different countries/regions have different requirements for how modems must function. Therefore, before you use the modem, you must configure it to match the defaults of the country/region in which you are using it.

To configure the modem for a specific country/region, execute the following AT commands:

- 1. Type AT%T19,0,nn (nn stands for the country/region code). Press Enter. OK is displayed.
- 2. Then save the changes by issuing the following command: AT&F&W
- 3. To verify that the correct code has been configured, issue the following command:

#### ΔΤΙ9

The country/region code is then displayed in decimal format.

The following is an example of country/region, AT commands, and result codes.

| Country/Region | AT Command (Hexadecimal) | Result Code (Decimal) |
|----------------|--------------------------|-----------------------|
| Euro/NAM*      | AT%T19,0,34 (default)    | 52                    |
| Australia      | AT%T19,0,01              | 1                     |
| Czech Republic | AT%T19,0,25              | 37                    |
| Japan          | AT%T19,0,10              | 16                    |
| New Zealand    | AT%T19,0,9               | 9                     |

### **Countries/Regions Supported**

See the list on the Multi-Tech Web site for countries and regions supported.

http://www.multitech.com/global/configuration.go

The Global Modern Country/Region Approvals displays at the bottom of the page. On this page you can view approvals, configuration strings (includes the country/regional code) and responses available in list form by selecting country/region and/or product.

# **Index**

| 1                                                                              | +VRID – Caller ID     |
|--------------------------------------------------------------------------------|-----------------------|
| 1                                                                              | A – Answer            |
| 11-Bit Mode15                                                                  | \A – Select Maxim     |
|                                                                                | A/ - Repeat           |
| $\boldsymbol{A}$                                                               | AT – Attention Cod    |
| <del></del>                                                                    | B – Communicatio      |
| Abort Timer S726                                                               | \B – Transmit Brea    |
| Adaptive Answer Result Code Enable %A14                                        | -C – Data Calling     |
| Answer <i>A</i> 8                                                              | D – Dial              |
| Asynchronous Communications Mode &Q12                                          | DS=n - Dial Store     |
| Asynchronous Word Length \$EB15                                                | E – Echo              |
| AT Command Control %DC14                                                       | F – Echo Online D     |
| AT commands                                                                    | H – Hook Control.     |
| \$D – DTR Dialing15                                                            | I – Information Red   |
| \$EB – Asynchronous Word Length15                                              | \K – Break Control    |
| \$FC – Quick Connect15                                                         | M – Monitor Speak     |
| \$LB - Long Break15                                                            | \N – Error Correcti   |
| \$MB – Modem Baud Rate16                                                       | N – Modulation Ha     |
| \$RP – Response Priority16                                                     | O – Return Online     |
| \$SB – Serial Port Baud Rate16                                                 | P – Pulse Dialing.    |
| %%%ATMTSMODEM – Escape Configuration for                                       | \Q – Flow Control     |
| Remote Configuration23                                                         | Q – Result Codes      |
| %A – Adaptive Answer Result Code Enable14                                      |                       |
| %B – View Numbers in Blacklist14                                               | Sr? – Read Regist     |
| %C – Data Compression Control14                                                | Sr=- Set Register     |
| %DC – AT Command Control14                                                     | \T – Inactivity Time  |
| %DT – Set Command Mode Time15                                                  | T – Tone Dialing      |
| %E – Fallback and Fall Forward Control15                                       | V – Protocol Resu     |
| %H – Direct Connect Enable15                                                   | V – Result Code F     |
| %M – Enable Dialing Message9                                                   | W – Result Code (     |
| %R – Cisco Configuration15                                                     | X – Result Code S     |
| %S – Command Speed Response15                                                  | Z – Modem Reset       |
| &C – DCD Control11                                                             | AT Commands Defin     |
| &D – DTR Control11                                                             | Attention Code AT     |
| &E – XON/XOFF Pacing11                                                         | Autoanswer S0         |
| &F – Load Factory Settings11                                                   |                       |
| &G – V.22bis Guard Tone Control11                                              | $\boldsymbol{B}$      |
| &K – Flow Control Selection12                                                  | _                     |
| &L – Leased-Line Operation12                                                   | Backspace Characte    |
|                                                                                | Blacklisting %B       |
| &Q – Asynchronous Communications Mode12<br>&S – Data Set Ready (DSR) Control12 | Break Control VK      |
|                                                                                | Busy-Out Timer at E   |
| &T – V.54 Test                                                                 |                       |
|                                                                                | $\boldsymbol{C}$      |
| &W – Store Current Configuration                                               | Call Waiting Enable   |
| &Z= – Storing a Dialing Command                                                | Call Waiting Enable   |
| +++AT – Escape Sequence                                                        | Callback Attempts #0  |
| +DCS= - Select V.44 Data Compression18                                         | Callback Delay #CBI   |
| +DR= – V.44 Data Compression Reporting18                                       | Callback Enable/Disa  |
| +DS44= – V.44 Data Compression                                                 | Callback Failed Atter |
| +MS= – Modulation Selection20                                                  | Callback Failed Atter |
| +PCW= - Call Waiting Enable17                                                  | Callback Parity #CBI  |
| +PIG= – PCM Upstream Enable17                                                  | Callback Security co  |
| +PMH= – Modem on Hold Enable17                                                 | #CBA - Callback A     |
| +PMHF – V.92 Modem Hook Flash17                                                | #CBD – Callback of    |
| +PMHR= – Modem on Hold Initiate17                                              | #CBF? – Callback      |
| +PMHT= – Modem on Hold Timer18                                                 | #CBFR - Resetting     |
| +PQC= – Quick Connect Control18                                                | #CBI – Local Inact    |
| +VCID= - Caller ID Selection 21                                                | #CBN= - Store Ca      |

| +VDR= – Distinctive Ring Report<br>+VRID – Caller ID Query                    | 21<br>21 |
|-------------------------------------------------------------------------------|----------|
| A – Answer  VA – Select Maximum MNP Block Size                                | 8<br>13  |
| A/ – RepeatAT – Attention Code                                                | 8        |
| B – Communication Standard Setting                                            |          |
| \B - Transmit Break                                                           |          |
| -C – Data Calling Tone<br>D – Dial                                            |          |
| DS=n – Dial Stored Telephone Number                                           |          |
| E – Echo                                                                      |          |
| F – Echo Online Data Characters<br>H – Hook Control                           |          |
| I – Information Request                                                       | 9        |
| \K - Break Control                                                            | 13       |
| M – Monitor Speaker Mode<br>N – Error Correction Mode Selection               |          |
| N – Modulation Handshake                                                      | 10       |
| O – Return Online to Data Mode                                                | 10       |
| P – Pulse Dialing\Q – Flow Control Selection                                  | 10       |
| Q – Result Codes Enable/Disable                                               |          |
| Sr? – Read Register Value                                                     | 10       |
| Sr= - Set Register Value                                                      |          |
| \T – Inactivity Timer<br>T – Tone Dialing                                     |          |
| V – Protocol Result Code                                                      | 14       |
| V – Result Code Form                                                          |          |
| W – Result Code OptionsX – Result Code Selection                              | 10       |
| Z – Modem Reset                                                               |          |
| AT Commands Definition                                                        | 4        |
| Attention Code AT                                                             |          |
| Autoanswer S0                                                                 | 26       |
| $\boldsymbol{B}$                                                              |          |
| Backspace Character Setting S5                                                | 26       |
| Blacklisting %B                                                               | 14       |
| Break Control \K                                                              | 13       |
| Busy-Out Timer at End of Call *DW                                             | 25       |
| C                                                                             |          |
|                                                                               |          |
| Call Waiting Enable +PCW=Callback Attempts #CBA                               | 17       |
| Callback Delay #CBD                                                           | 22<br>22 |
| Callback Enable/Disable #CBS                                                  | 23       |
| Callback Failed Attempts Display #CBF?                                        | 22       |
| Callback Failed Attempts Reset #CBFR<br>Callback Parity #CBP                  | 22<br>22 |
| Callback Security commands                                                    |          |
| #CBA - Callback Attempts                                                      |          |
| #CBD - Callback delay                                                         |          |
| #CBF? – Callback Failed Attempts Display<br>#CBFR – Resetting Failed Attempts |          |
| #CBI – Local Inactivity Timer                                                 | 22       |
| #CBN= - Store Callback Password                                               | 22       |
|                                                                               |          |

| #ODD O-IIII-Dit                           | 00     | Fachle Dielian Massaca 0/M                   | _               |
|-------------------------------------------|--------|----------------------------------------------|-----------------|
| #CBP - Callback Parity                    |        | Enable Dialing Message %M                    |                 |
| #CBR – Callback Security Reset            |        | Enable V.34 Modulation S28                   |                 |
| #CBS - Callback Enable/Disable            |        | Enable/Disable 56K Auto Rate S42             |                 |
| #P – Set 11-bit Parity                    |        | Enter Setup Password #S                      |                 |
| #S – Enter Setup Password                 |        | Error Control Setting S36                    |                 |
| #S= - Store Setup Password                | 23     | Error Control Setting S48                    | 28              |
| Callback Security Reset #CBR              | 22     | Error Correction Mode Selection W            | 13              |
| Caller ID Query +VRID                     | 21     | Escape Character S2                          | 26              |
| Caller ID So                              |        | Escape Sequence +++AT                        |                 |
| Caller ID Selection +VCID=                |        | Escape Sequence Description                  |                 |
| Carriage Return Character S3              |        | Escape Sequence for Remote Configuration     |                 |
| Carrier Loss Disconnect Time S10          |        | %%%ATMTSMODEM                                | 23              |
| Cisco Configuration %R                    |        | 707070111111 OM OB EM                        | 20              |
| Command Mode Description                  |        | <b></b>                                      |                 |
| Command Mode Time %DT                     |        | $oldsymbol{F}$                               |                 |
|                                           |        | Factory Default Settings &W1                 | 12              |
| Command Speed Response %S                 |        | Fallback and Fall Forward %E                 |                 |
| Command String                            |        | Firmware Version Display 10                  |                 |
| Communication Standard Setting B          |        |                                              |                 |
| Compression Control %C                    |        | Firmware Version Display 14                  |                 |
| Configuration Storing &W                  |        | Flow Control Selection &K                    |                 |
| Country Code Display 19                   |        | Flow Control Selection IQ                    |                 |
| Country or Regional Code Setting          | 30     | Format for Entering AT Commands              |                 |
|                                           |        | Format for Reporting Incoming DID Number *DF | <del>-</del> 25 |
| D                                         |        |                                              |                 |
|                                           |        | $\boldsymbol{G}$                             |                 |
| Data Calling Tone C                       | 14     | _                                            |                 |
| Data Calling Tone S35                     |        | Guard Tone Control &G                        | 11              |
| Data Carrier Detect &C                    |        |                                              |                 |
| Data Compression Control %C               | 14     | H                                            |                 |
| Data Mode Description                     |        | <del></del>                                  |                 |
| Data mode O                               |        | Hangup Delay S10                             |                 |
| Data Set Ready ControL &S                 |        | Hangup H                                     | 9               |
| Data Terminal Ready &D                    |        | Hook Control H                               | 9               |
| DCD Control &C                            |        |                                              |                 |
| Default Settings &F                       |        | $oldsymbol{I}$                               |                 |
| Default Settings Cleared &W1              |        | <del>-</del>                                 |                 |
| Definition of an AT Command               | 12     | Inactivity Timer S30                         | 26              |
| Delay Timer S18                           |        | Inactivity Timer \T                          | 14              |
|                                           |        | Information Request /                        |                 |
| Diagnostic Information Display I11        |        | Initialization String                        | 4               |
| Dial D                                    |        | 3                                            |                 |
| Dial Stored Telephone Number DS=n         |        | <b>7</b>                                     |                 |
| Dialing Tones S11                         | 26     | $m{L}$                                       |                 |
| DID commands                              |        | Leased-Line Operation &L                     | 12              |
| *DD – Digit Format                        |        | Line Feed Character S4                       |                 |
| *DF – Format for Reporting Incoming DID N | Number | Load Factory Settings &F                     |                 |
|                                           |        | Local Callback Inactivity Timer #CBI         |                 |
| *DN - Number of DID Digits Expected       | 24     | Long Break \$LB                              |                 |
| *DS – Start Protocol                      | 24     | Long Bleak &LD                               | 13              |
| *DT – Wait for Digit Time-Out Time        | 24     |                                              |                 |
| *DW – Busy-Out Timer                      |        | $oldsymbol{M}$                               |                 |
| DID Start Protocol *DS                    |        |                                              | 27              |
| Digit Format *DD                          |        | Maximum 56K Connect Speed S38                |                 |
| Digital Loss (56K) with PBX S108          |        | Maximum Speed S37                            |                 |
| Direct Connect Enable %H                  |        | MNP 5 Data Compression %C                    |                 |
| Disconnect Delay S10                      |        | MNP Error Correction W2                      |                 |
|                                           |        | Modem Baud Rate \$MB                         |                 |
| Display Current Settings &V               |        | Modem on Hold Enable +PMH=                   |                 |
| Distinctive Ring +VDR=                    |        | Modem on Hold Initiate +PMHR=                |                 |
| DSR Control &S                            |        | Modem on Hold Timer +PMHT=                   | 18              |
| DTR (Data Terminal Ready) Control &D      |        | Modem Reset Z                                |                 |
| DTR Dialing \$D                           | 15     | Modulation Handshake N                       |                 |
|                                           |        | Modulation Selection +MS=                    |                 |
| $\boldsymbol{E}$                          |        | Monitor Speaker Mode M                       |                 |
|                                           | _      | ·                                            |                 |
| Echo E                                    | 9      |                                              |                 |
| Loho Online Data Characters E             | 0      |                                              |                 |

| N                                        |    | S109                                 |     |
|------------------------------------------|----|--------------------------------------|-----|
| _ ·                                      | 24 | S11                                  | _   |
| Number of DID Digits Expected *DN        | 24 | S18                                  | 26  |
|                                          |    | S2                                   | 26  |
| 0                                        |    | S28                                  | 26  |
| On-hook/off-hook H                       | 0  | S3                                   | 26  |
|                                          |    | S30                                  | 26  |
| Online Command Mode Description          | 4  | S35                                  | 26  |
|                                          |    | S36                                  | 26  |
| $oldsymbol{p}$                           |    | S37                                  | 27  |
| Pority Sotting #P                        | 22 | S38                                  | 27  |
| Parity Setting #P                        |    | S4                                   | 26  |
| Pause Time for Comma Setting S8          |    | S42                                  | 27  |
| PCM Upstream Enable +PIG=                |    | S48                                  | 28  |
| Protocol Result Code \V                  |    | S5                                   | 26  |
| Pulse Dialing P                          | 10 | S6                                   | 26  |
| _                                        |    | S7                                   | 26  |
| $\boldsymbol{Q}$                         |    | S8                                   | 26  |
| Quick Connect \$FC                       | 15 | S89                                  | 28  |
| Quick Connect Control +PQC=              |    | S9                                   |     |
| Quick Connect Control +FQC=              | 10 | S-Registers Chapter                  |     |
| _                                        |    | Standby Mode Delay Time S89          |     |
| $\boldsymbol{R}$                         |    | Store Callback Password #CBN=        |     |
| Read Register Value Sr?                  | 10 | Store Current Configuration &W       |     |
| Remote Configuration Escape Character S9 |    | Store Setup Password #S=             |     |
| Repeat A/                                |    | Storing a Dialing Command &Z= and &W |     |
| Resetting the Modem &F                   | 11 |                                      |     |
| Response Priority \$RP                   |    |                                      |     |
| Result Code Form V                       |    | $oldsymbol{T}$                       |     |
| Result Code Options W                    |    | Testing the Modem &T                 | 12  |
| Result Code Selection X                  |    | Tone Dialing T                       | 10  |
| Result Codes Chapter                     |    | Transmit Break \B                    | 13  |
| Result Codes Description                 |    |                                      |     |
| Result Codes Enable/Disable Q            |    | $oldsymbol{V}$                       |     |
| Result Codes Protocol \V                 |    |                                      |     |
| Return Online to Data Mode O             |    | V.22bis Guard Tone Control &G        |     |
| Rings S0, Setting Number of              |    | V.25 Data Calling Tone -C0           |     |
| ROM Checksum /1                          |    | V.25 Data Calling Tone S35           | 26  |
| TOW OHOOKOUTT                            |    | V.42 Error Correction W4             |     |
|                                          |    | V.42bis Data Compression %C          |     |
| $\boldsymbol{S}$                         |    | V.44 Data Compression +DCS=          |     |
| Select Maximum MNP Block Size V          | 13 | V.44 Data Compression +DS44=         | 19  |
| Select V.44 Data Compression +DCS=       |    | V.44 Data Compression Reporting +DR= | 18  |
| Selects 56K Operating Mode S109          |    | V.54 Tests & T                       | 12  |
| Serial Port Baud Rate \$SB               |    | V.92 Commands Chapter                | 17  |
| Set 11-bit Parity #P                     |    | V.92 Modem Hook Flash +PMHF          | 17  |
| Set Register Value <i>Sr</i> =           |    | View Numbers in Blacklist %B         | 14  |
| Setting Country or Regional Code         |    |                                      |     |
| Speaker Mode M                           |    | W                                    |     |
| Speed Maximum S37                        |    |                                      |     |
| S-Registers                              |    | Wait for Digit Time-Out *DT          |     |
| S0                                       | 26 | Wait Time for Dial Tone S6           | 26  |
| S1                                       |    |                                      |     |
| S10                                      |    | $\boldsymbol{X}$                     |     |
| S108                                     |    |                                      | 4.4 |
|                                          |    | XON/XOFF Pacing Control & E          | 11  |